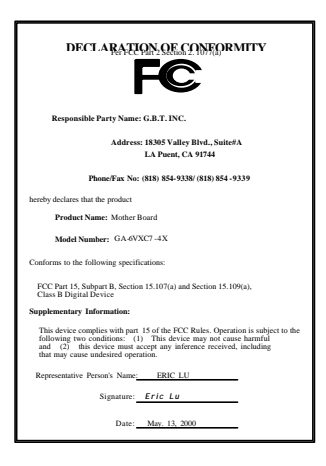

#### **FCC Compliance Statement:**

This equipment has been tested and found to comply with limits for a Class B digital device , pursuant to Part 15 of the FCC rules. These limits are designed to provide reasonable protection against harmful interference in residential installations. This equipment generates, uses, and can radiate radio frequency energy, and if not installed and used in accordance with the instructions, may cause harmful interference to radio communications. However, there is no guarantee that interference will not occur in a particular installation. If this equipment does cause interference to radio or television equipment reception, which can be

determined by turning the equipment off and on, the user is encouraged to try to correct the interference by one or more of the following measures:

-Reorient or relocate the receiving antenna

-Move the equipment away from the receiver

-Plug the equipment into an outlet on a circuit different from that to which the receiver is connected

-Consult the dealer or an experienced radio/television technician for additional suggestions

You are cautioned that any change or modifications to the equipment not expressly approve by the party responsible for compliance could void Your authority to operate such equipment.

This device complies with Part 15 of the FCC Rules. Operation is subjected to the following two conditions 1) this device may not cause harmful interference and 2) this device must accept any interference received, including interference that may cause undesired operation.

Declaration of Conformity We, Manufacturer/Importer

(full address)

# **G.B.T. Technology Träding GMbH Ausschlager Weg 41, 1F, 20537 Hamburg, Germany**

declare that the product ( description of the apparatus, system, installation to which it refers)

# **Mother Board** GA-6VXC7-4X

#### is in conformity with (reference to the specification under which conformity is declared) in accordance with 89/336 EEC-EMC Directive

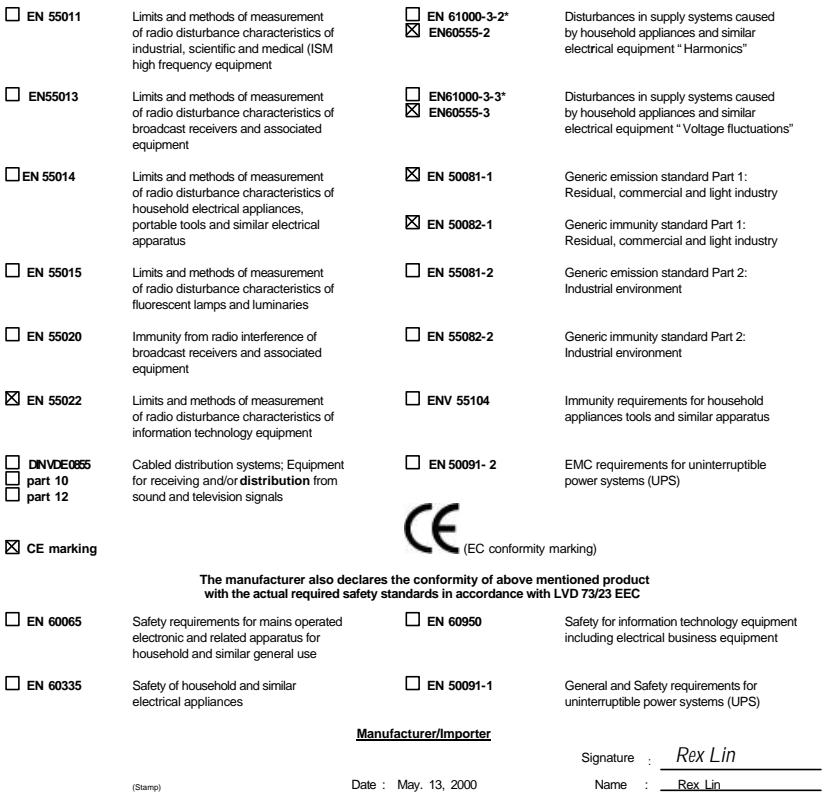

# 6VXC7-4X Socket 370

Socket 370 REV. 3.0 Third Edition R-30-03-010627C 12MC-6VXC74X-3003

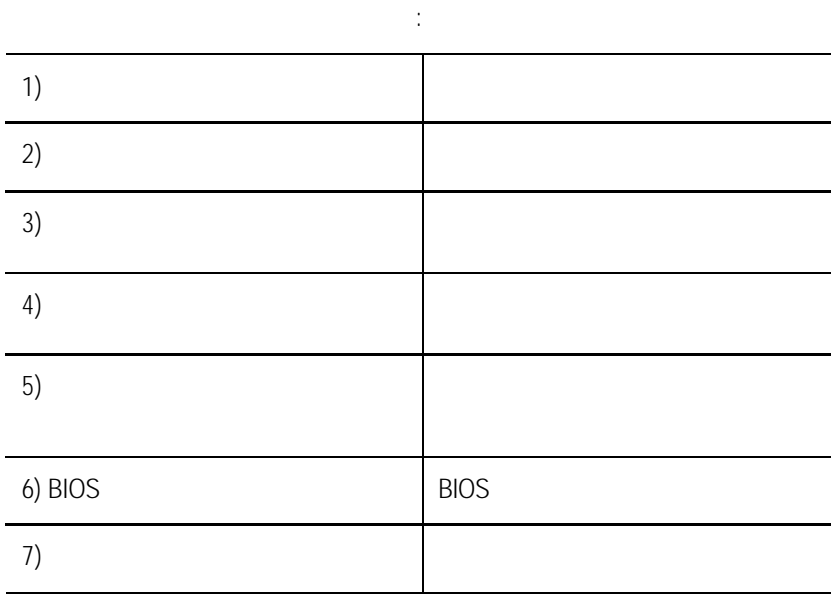

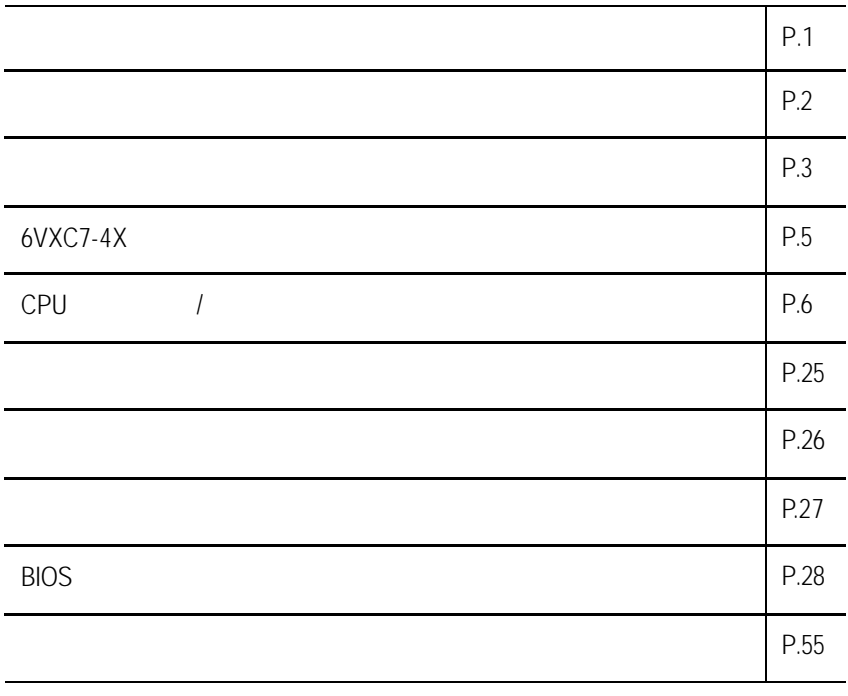

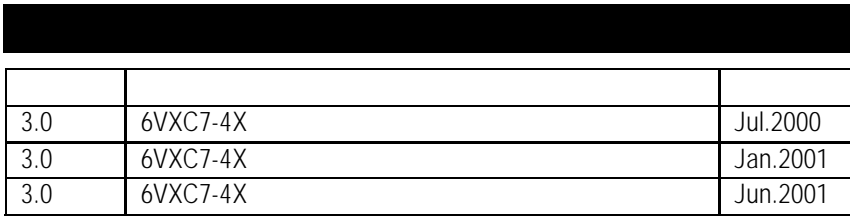

2001 6 27

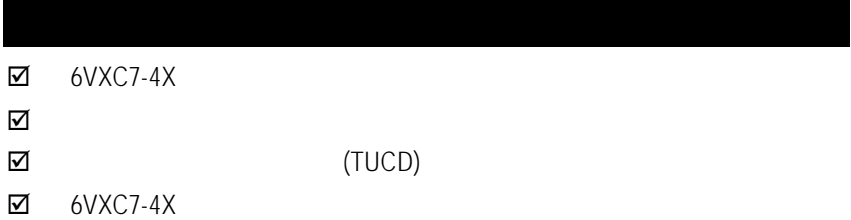

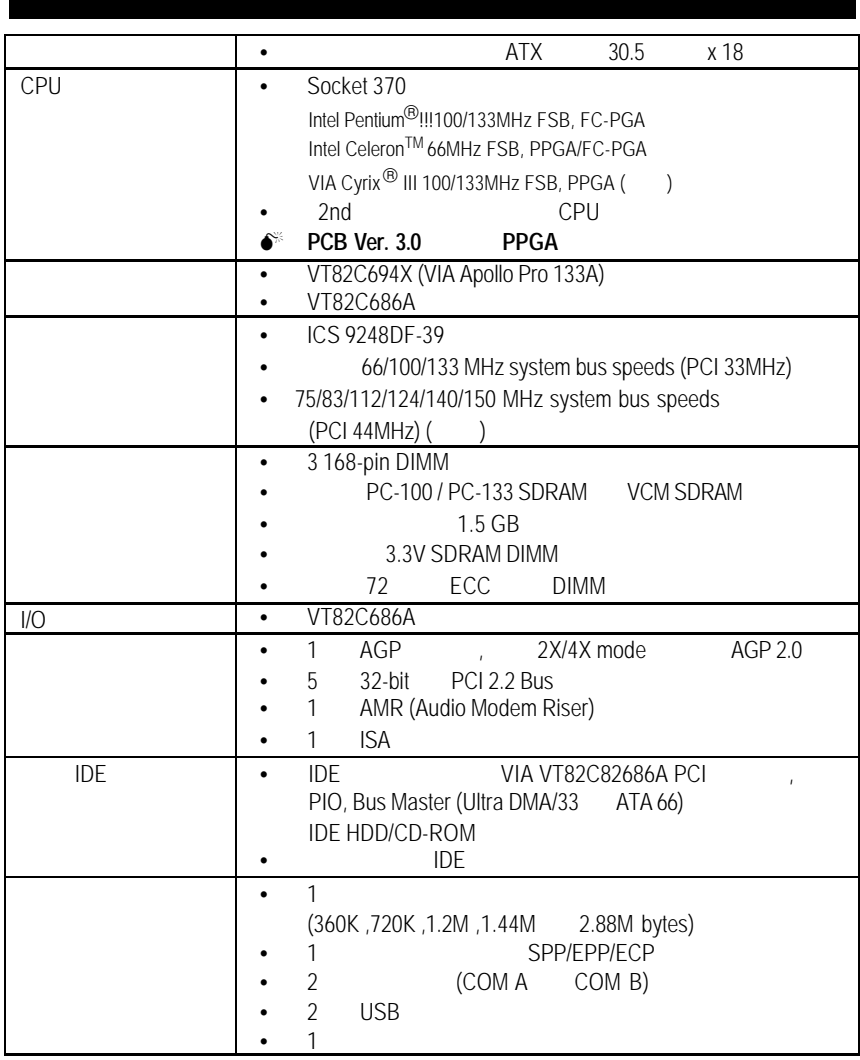

 $\dots$ 

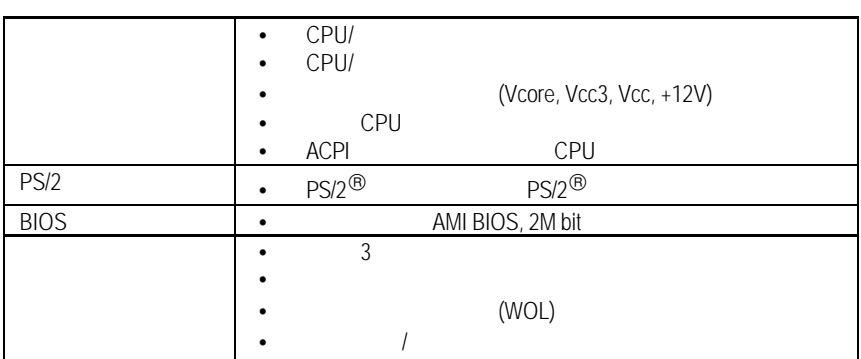

 $6$ VXC7-4X

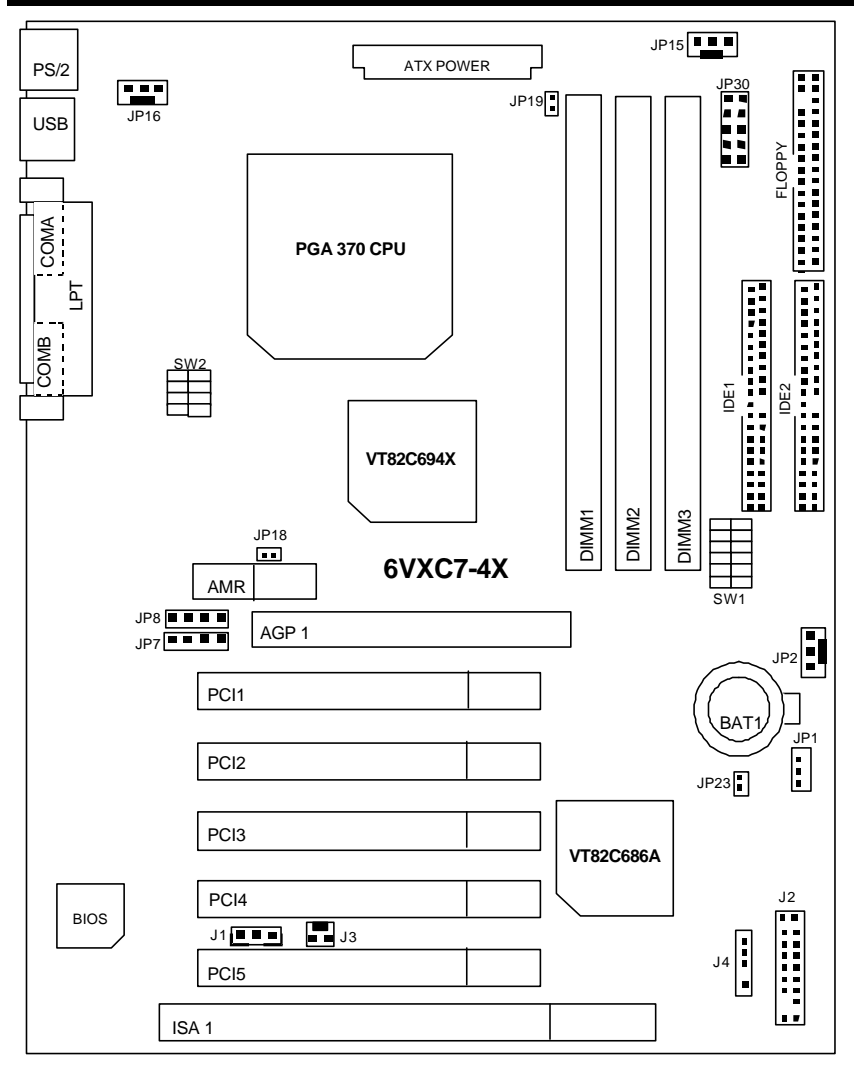

6VXC7-4X

| <b>a</b> CPU                         | Page |
|--------------------------------------|------|
| CPU                                  | P.7  |
|                                      | P.15 |
| COM A<br>/COMB<br>/LPT               | P.15 |
| <b>USB</b>                           | P.15 |
| PS/2<br>PS/2                         | P.16 |
| JP16 (CPU                            | P.16 |
| JP15(                                | P.17 |
| JP2 (                                | P.17 |
| <b>ATX</b>                           | P.18 |
| Floppy (                             | P.18 |
| IDE <sub>1</sub><br>IDE <sub>2</sub> | P.19 |
| J3                                   | P.19 |
| J1(                                  | P.20 |
| J4(                                  | P.20 |
|                                      | P.21 |
| $J2(2x11$ Pins                       | P.21 |
| CMOS<br>JP1 (                        | P.22 |
| JP23 (                               | P.22 |
| JP19 (Cyrix CPU                      | P.23 |
| JP7/JP8/JP18(Onboard AC97&AMR<br>)   | P.23 |
| JP30(Over Voltage CPU Speed Up)[     | P.24 |

#### 6VXC7-4X Motherboard

 $CDH$ 

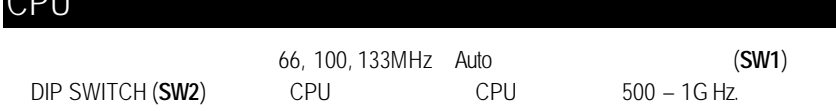

# **Set System Bus Speed**

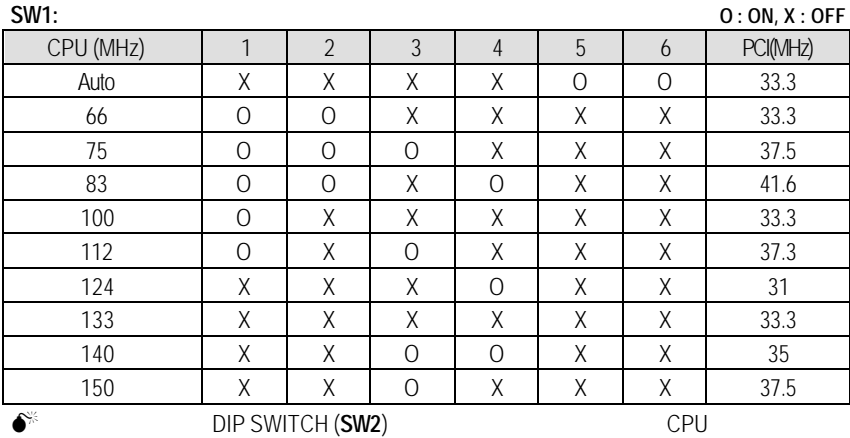

#### **SW2:**

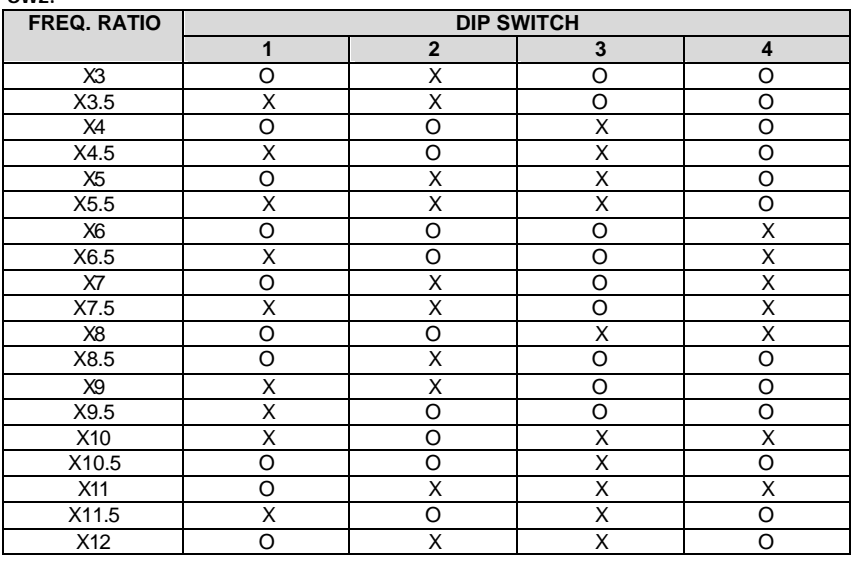

CPU Speed Setup

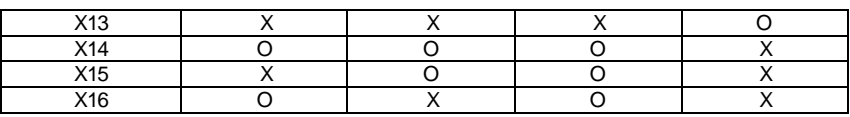

 $\mathscr{F}$  Auto :

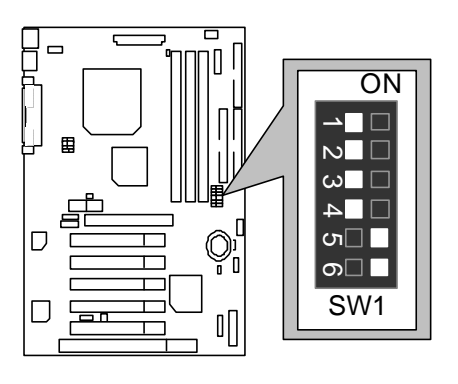

### $\star$  :

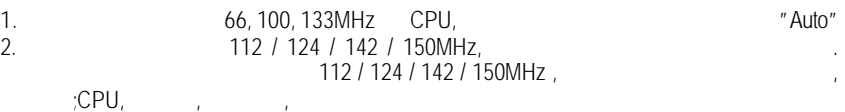

1. Celeron<sup>TM</sup> 533/ 66 MHz FSB

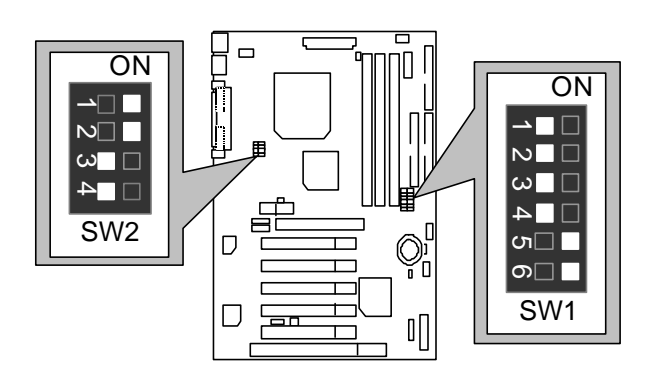

#### 6VXC7-4X Motherboard

2. Celeron<sup>TM</sup> 566/ 66 MHz FSB

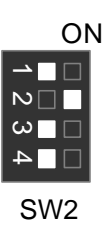

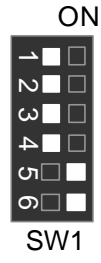

3. Celeron<sup>™</sup> 600/ 66 MHz FSB

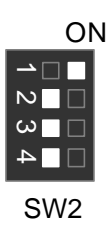

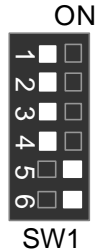

4. Celeron<sup>™</sup> 633/ 66 MHz FSB **ON** 

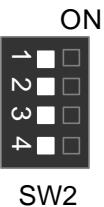

 $\frac{2}{3}$ 

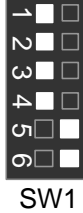

 $\Box$ 

г IC

5. Celeron<sup>TM</sup> 667/ 66 MHz FSB **ON** 

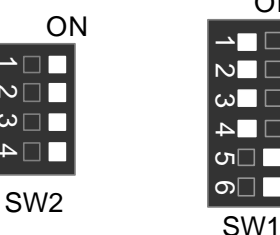

6. Celeron<sup>TM</sup> 700/66 MHz FSB

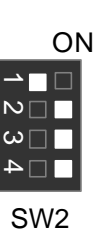

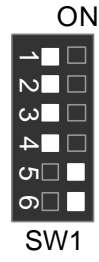

7. Cyrix<sup>®</sup> III 550/ 100MHz FSB (Optional)

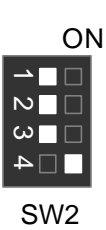

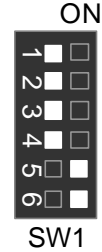

8. Cyrix<sup>®</sup> III 533 / 133 MHz FSB (Optional)

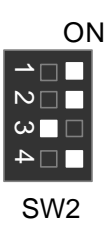

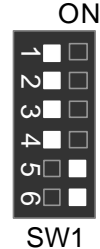

9. Cyrix<sup>®</sup> III 600/ 133 MHz FSB (Optional)

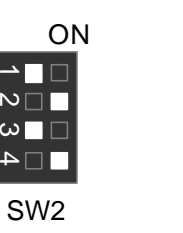

 $1 24$ 

SW1

ທ $\Box$ ത⊡

ω

**ON** 

#### 6VXC7-4X Motherboard

10. Pentium®  *!!!* 500/100MHz FSB

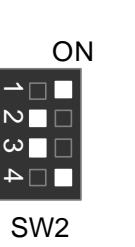

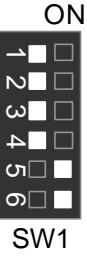

11. Pentium®  *!!!* 550/100MHz FSB

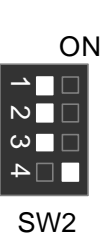

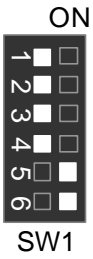

12. Pentium®  *!!!* 600/100MHz FSB

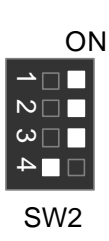

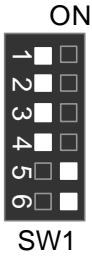

13. Pentium®  *!!!* 650/100MHz FSB

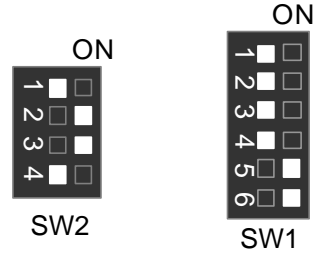

# 14. Pentium®  *!!!* 700/100MHz FSB

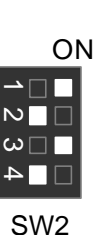

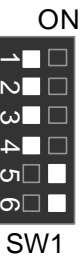

15. Pentium®  *!!!* 750/100MHz FSB

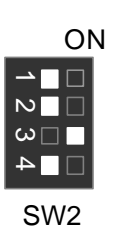

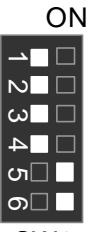

SW1

16. Pentium®  *!!!* 800/100MHz FSB

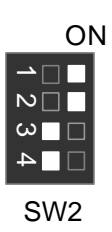

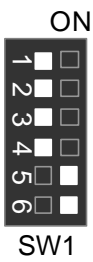

17. Pentium®  *!!!* 850/100MHz FSB

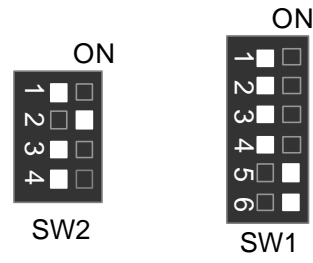

6VXC7-4X Motherboard

18. Pentium®  *!!!* 533/133MHz FSB

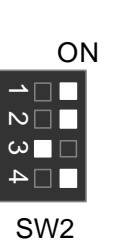

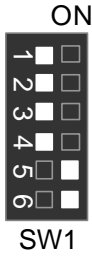

19. Pentium®  *!!!* 600/133 MHz FSB

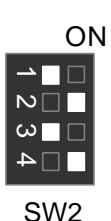

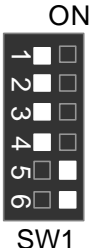

20. Pentium®  *!!!* 667/133MHz FSB

ON  $\infty$ 

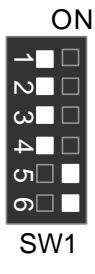

21. Pentium®  *!!!* 733/133MHz FSB **ON** 

SW2

 $\Delta$ 

 $\overline{N}$ 

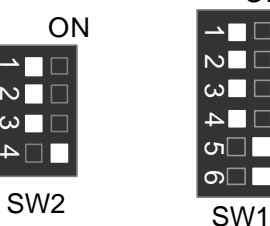

22. Pentium®  *!!!* 800/133MHz FSB

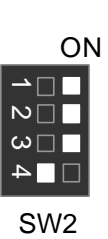

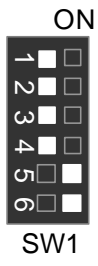

23. Pentium®  *!!!* 866/133MHz FSB ON

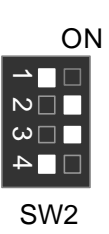

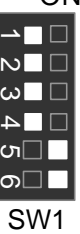

24. Pentium®  *!!!* 933/133MHz FSB ON

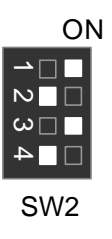

- 55

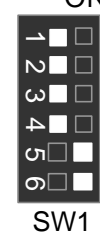

25. Pentium *!!!* 1G Hz /133MHz FSB

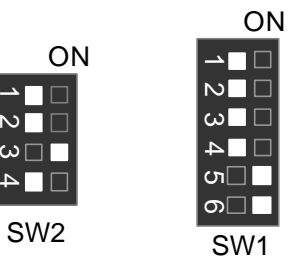

1

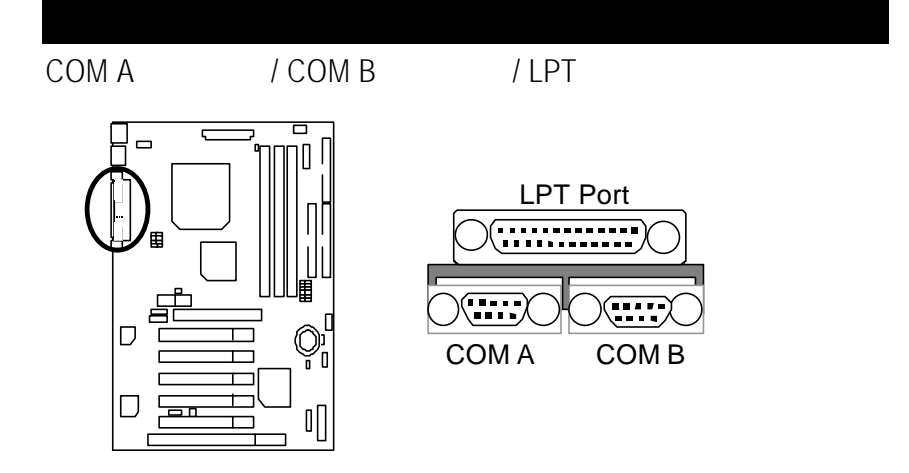

# USB

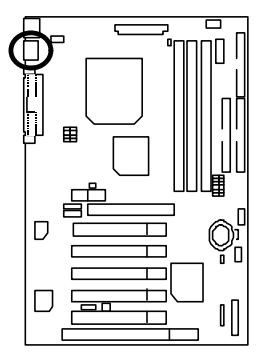

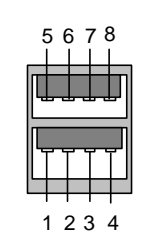

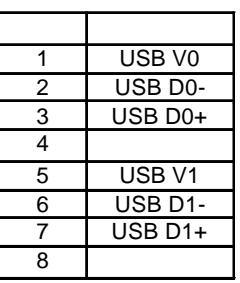

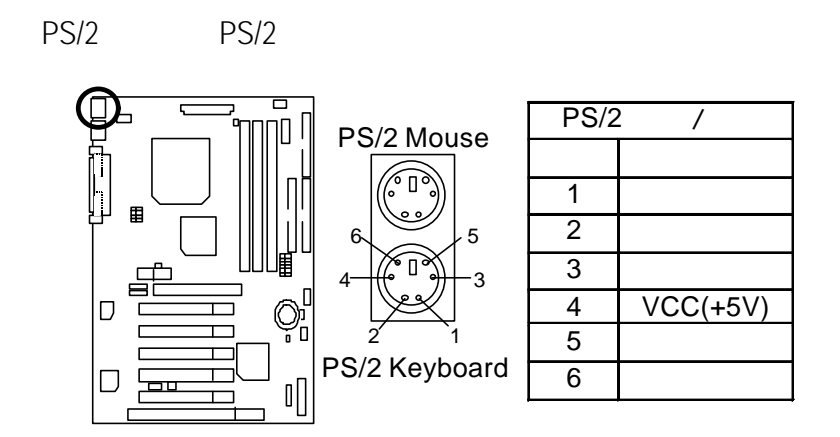

JP16: CPU

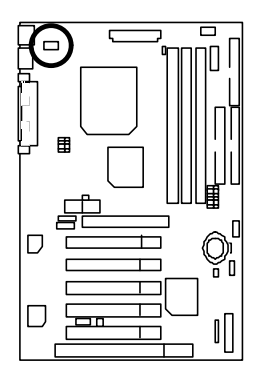

$$
1 \boxed{\blacksquare \blacksquare \blacksquare}
$$

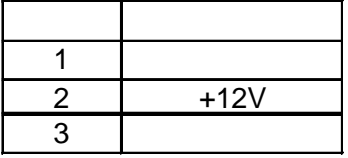

JP15:

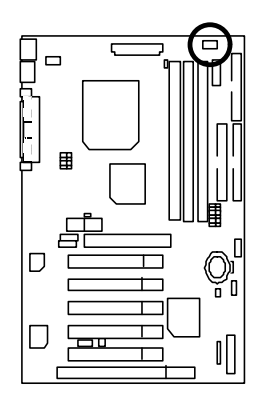

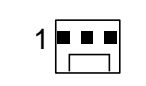

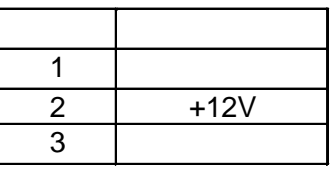

JP2:

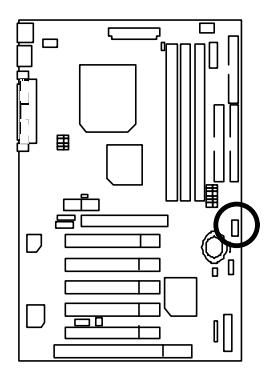

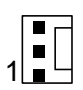

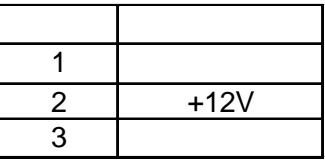

# $ATX$

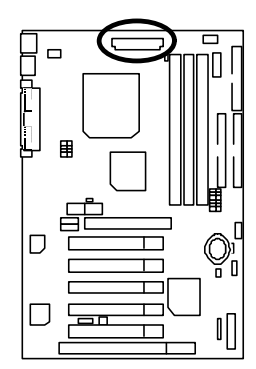

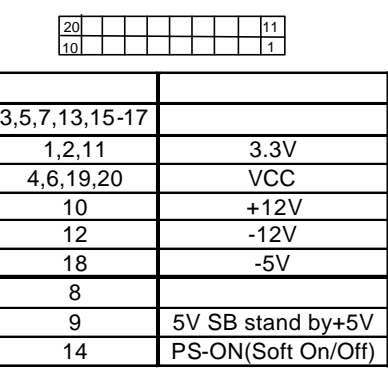

# Floppy:

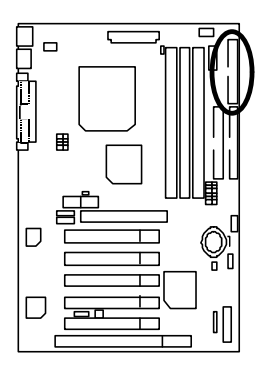

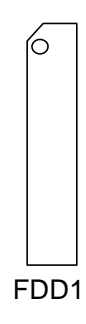

$$
\begin{bmatrix}\n\vdots & \vdots & \vdots & \vdots \\
\vdots & \vdots & \vdots & \vdots \\
\hline\n\vdots & \vdots & \vdots & \vdots \\
\hline\n\vdots & \vdots & \vdots & \vdots \\
\hline\n\vdots & \vdots & \vdots & \vdots \\
\hline\n\vdots & \vdots & \vdots & \vdots \\
\hline\n\vdots & \vdots & \vdots & \vdots \\
\hline\n\vdots & \vdots & \vdots & \vdots \\
\hline\n\vdots & \vdots & \vdots & \vdots \\
\hline\n\vdots & \vdots & \vdots & \vdots \\
\hline\n\vdots & \vdots & \vdots & \vdots \\
\hline\n\vdots & \vdots & \vdots & \vdots \\
\hline\n\vdots & \vdots & \vdots & \vdots \\
\hline\n\vdots & \vdots & \vdots & \vdots \\
\hline\n\vdots & \vdots & \vdots & \vdots \\
\hline\n\vdots & \vdots & \vdots & \vdots \\
\hline\n\vdots & \vdots & \vdots & \vdots \\
\hline\n\vdots & \vdots & \vdots & \vdots \\
\hline\n\vdots & \vdots & \vdots & \vdots \\
\hline\n\vdots & \vdots & \vdots & \vdots \\
\hline\n\vdots & \vdots & \vdots & \vdots \\
\hline\n\vdots & \vdots & \vdots & \vdots \\
\hline\n\vdots & \vdots & \vdots & \vdots \\
\hline\n\vdots & \vdots & \vdots & \vdots \\
\hline\n\vdots & \vdots & \vdots & \vdots \\
\hline\n\vdots & \vdots & \vdots & \vdots \\
\hline\n\vdots & \vdots & \vdots & \vdots \\
\hline\n\vdots & \vdots & \vdots & \vdots \\
\hline\n\vdots & \vdots & \vdots & \vdots \\
\hline\n\vdots & \vdots & \vdots & \vdots \\
\hline\n\vdots & \vdots & \vdots & \vdots \\
\hline\n\vdots & \vdots & \vdots & \vdots \\
\hline\n\vdots & \vdots & \vdots & \vdots \\
\hline\n\vdots & \vdots & \vdots & \vdots \\
\hline\n\vdots & \vdots & \vdots & \vdots \\
\hline\n\vdots & \vdots & \vdots & \vdots \\
\hline\n\vdots & \vdots & \vdots & \vdots \\
\hline\n\vdots & \vdots & \vdots & \vdots \\
\
$$

 $\overline{IDE 1}$  /  $\overline{IDE 2}$ 

 $J3$ :

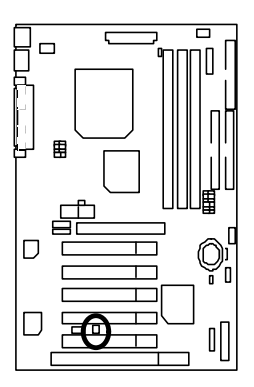

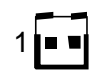

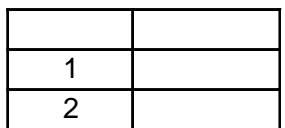

 $J1$ :

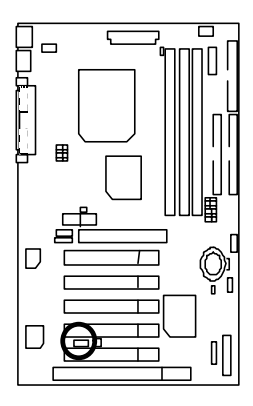

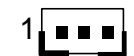

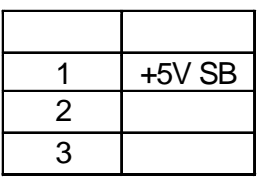

J4 IR:

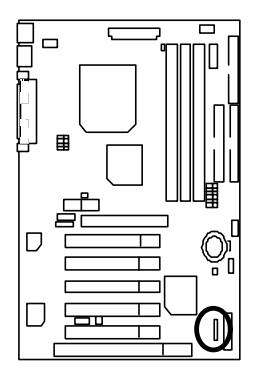

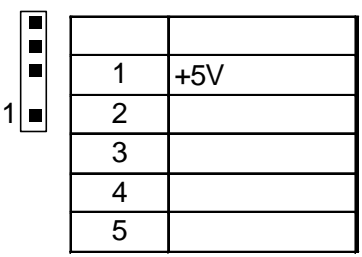

J2: 2x11 Pins

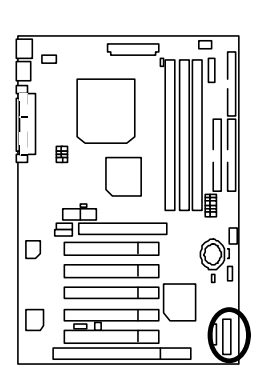

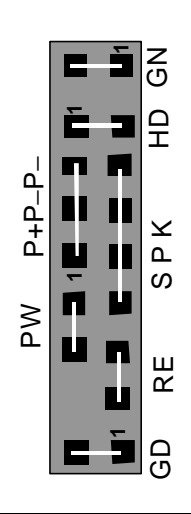

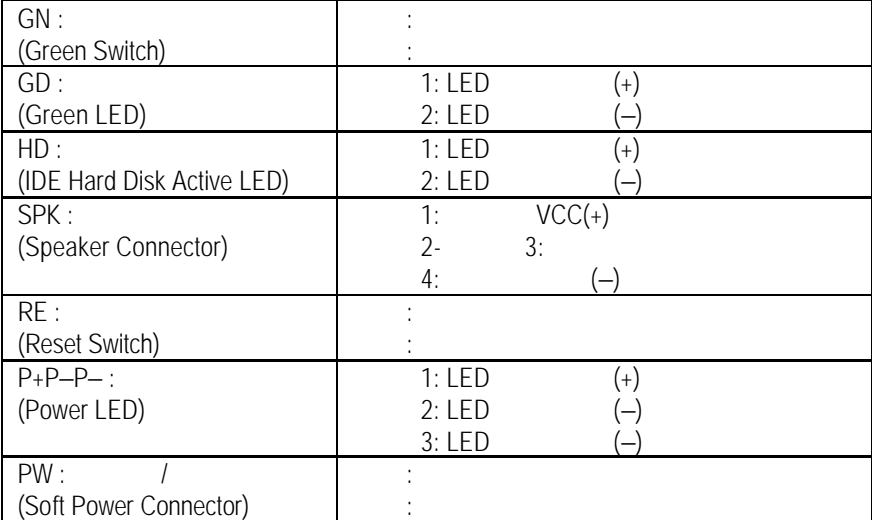

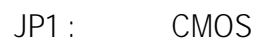

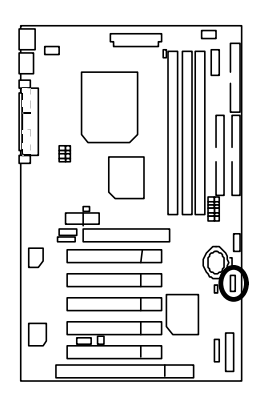

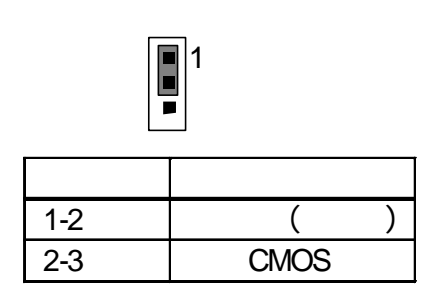

JP23 :

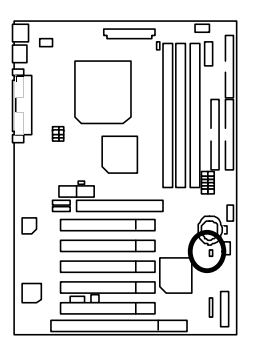

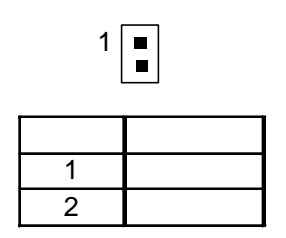

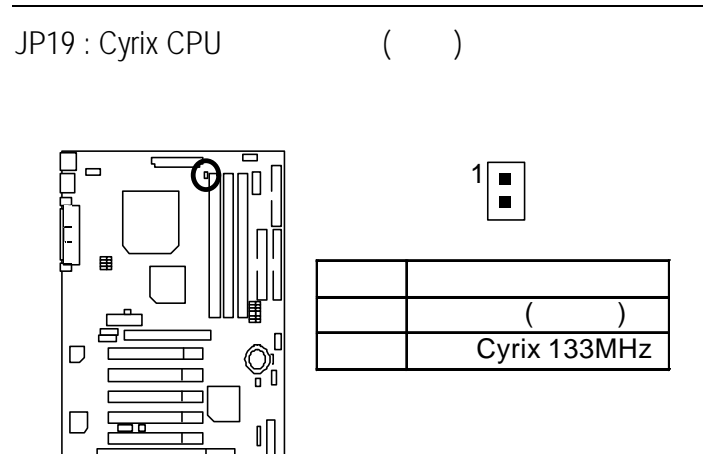

JP7/JP8/JP18 : Onboard AC97& AMR (Primary or Secondary) (選購) **(AMR**‡ **Audio Modem Riser)**

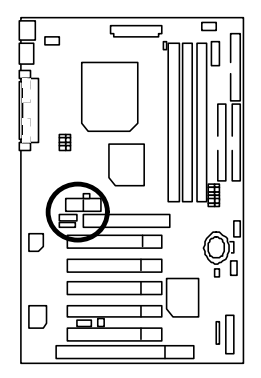

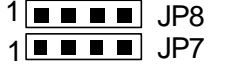

 $1 \blacksquare$  JP18

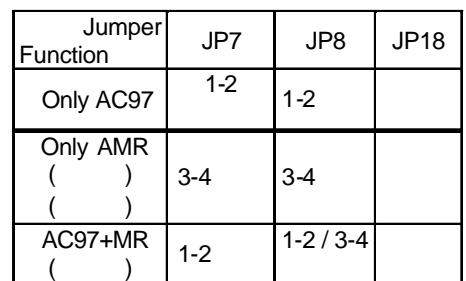

# JP30 : Over Voltage CPU Speed Up (
yet 2005ter)

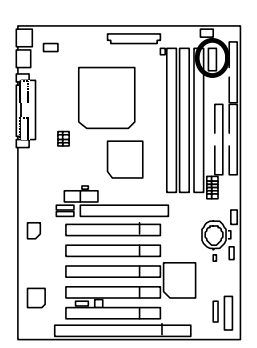

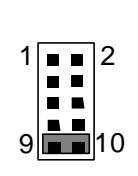

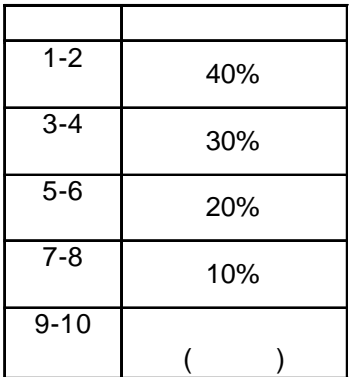

- CPU Intel Clereon<sup>TM</sup> 600MHz, 350MHz
	- Intel Pentium *!!!* 866MHz, 850MHz
- (256x1)MB SDRAM (HYUNDAI HY57V1298020 TC-75)
- 128KB included in (Celeron) / 256KB included in (Intel Pentium<sup>®</sup> !!!)
- GA-GF2560 (with 32MB SDRAM)
- Onboard IDE (Quantum KA13600AT)
- Windows NT<sup>TM</sup>  $4.0 + SPK6a$
- Display Driver at 1024 x 768 x 64colors 75Hz.

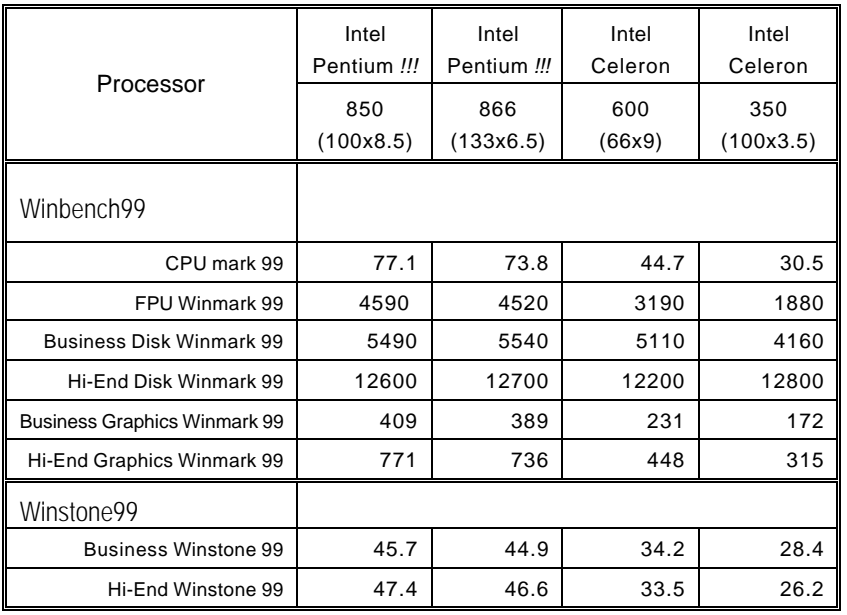

VIA 4 in 1 Rev 4.19

 $\bullet$  \* 37 o

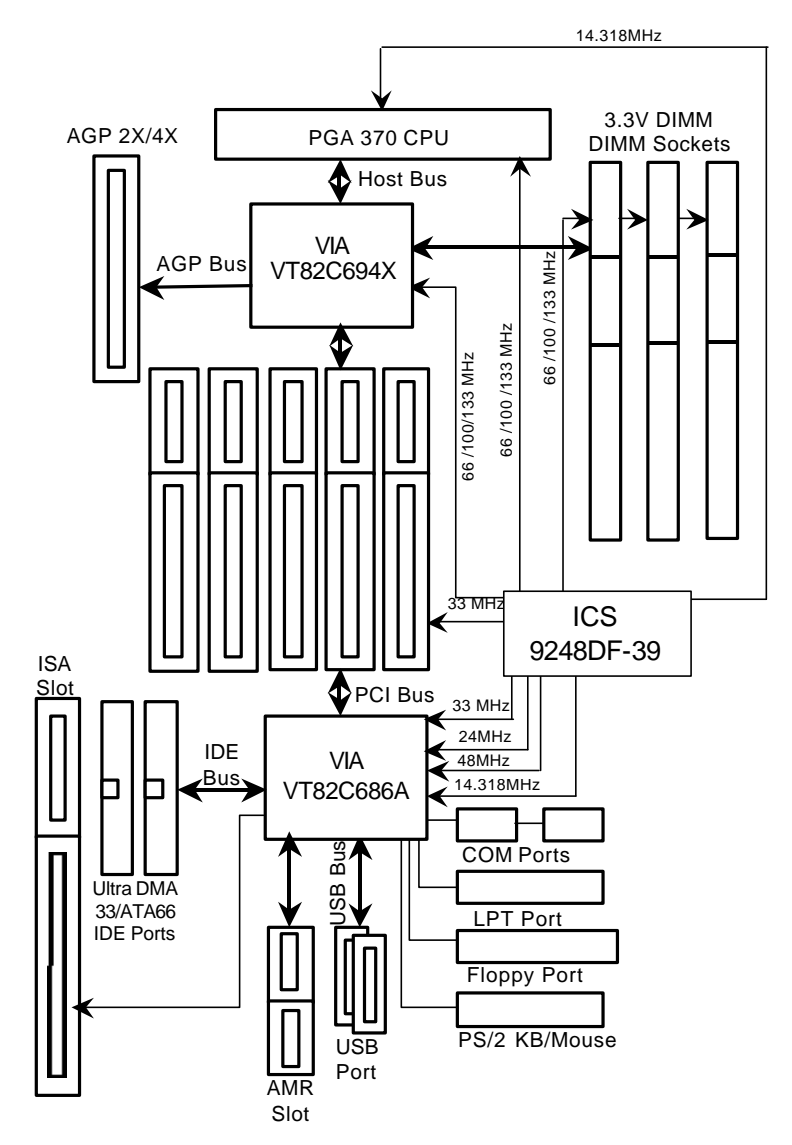

記憶體安裝組合如下表:

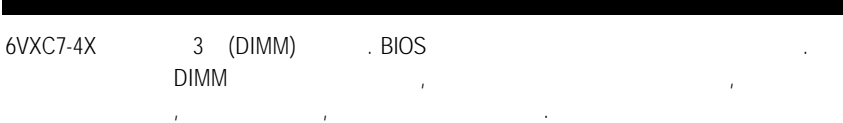

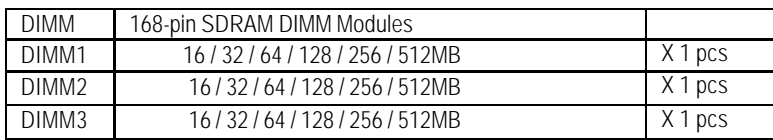

(Max 1.5GB)

**BIOS** 

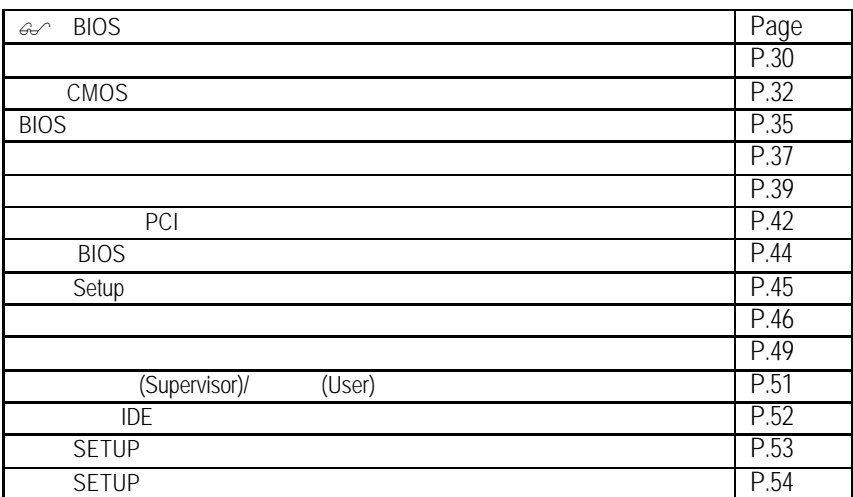

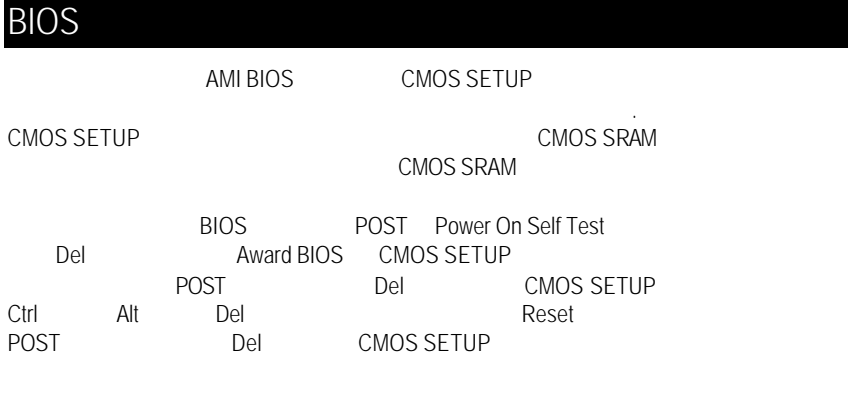

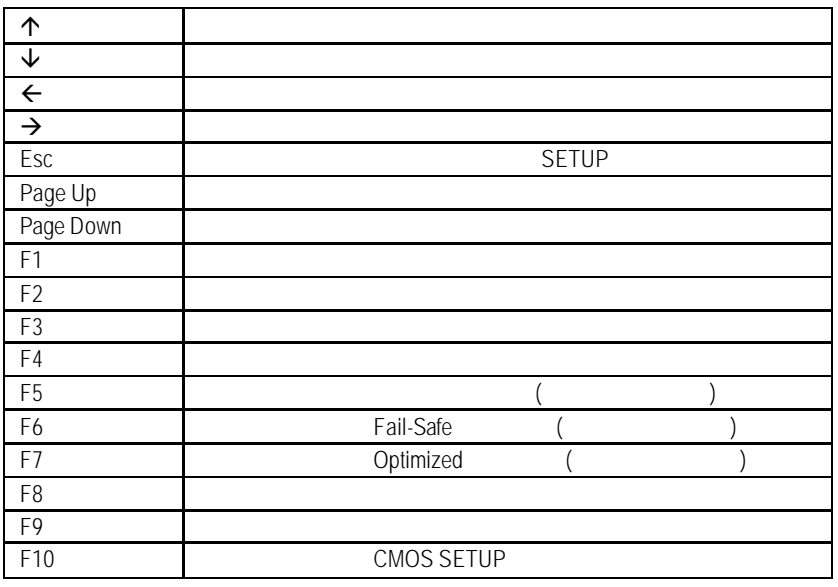

。<br>SETUP 生態, 電話 SETUP

SETUP

#### **BIOS**

 $F1$ , experimentally defined by  $F1$ BIOS CMOS SETUP

 $\le$ Esc $>$ 

a CMOS SETUP  $\blacksquare$ 

選擇各種不同之設定選單,你可以用上下左右鍵來選擇你要設定之選項並按 Enter

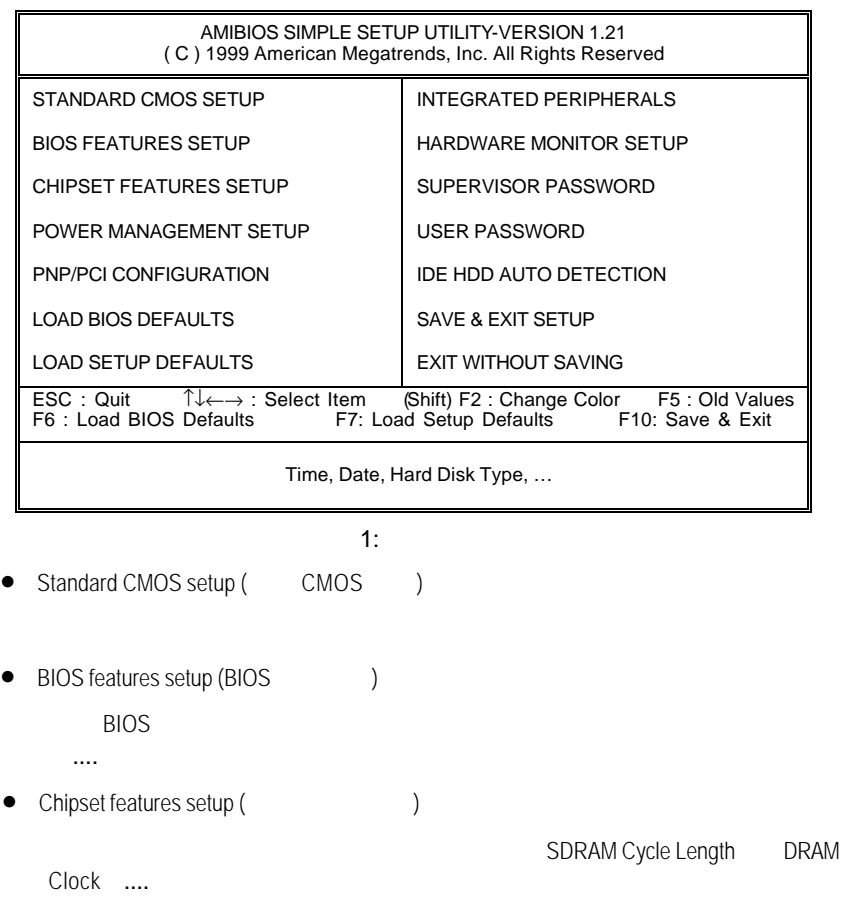

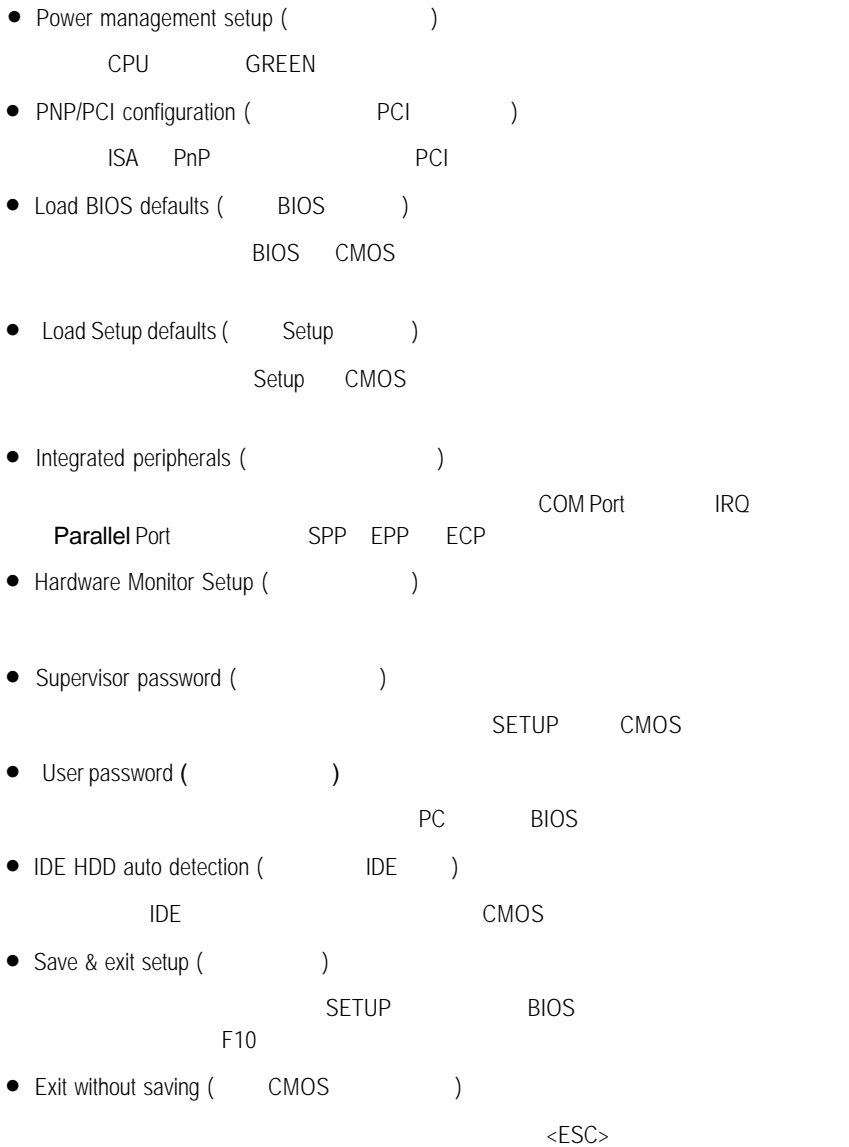

**BIOS** 

# CMOS

STANDARD CMOS SETUP , THE RESERVE TO BE A RESERVED FOR A RESERVED FOR A RESERVED FOR A RESERVED FOR A RESERVED FOR A RESERVED FOR A RESERVED FOR A RESERVED FOR A RESERVED FOR A RESERVED ON A RESERVED ON A RESERVED ON A RES

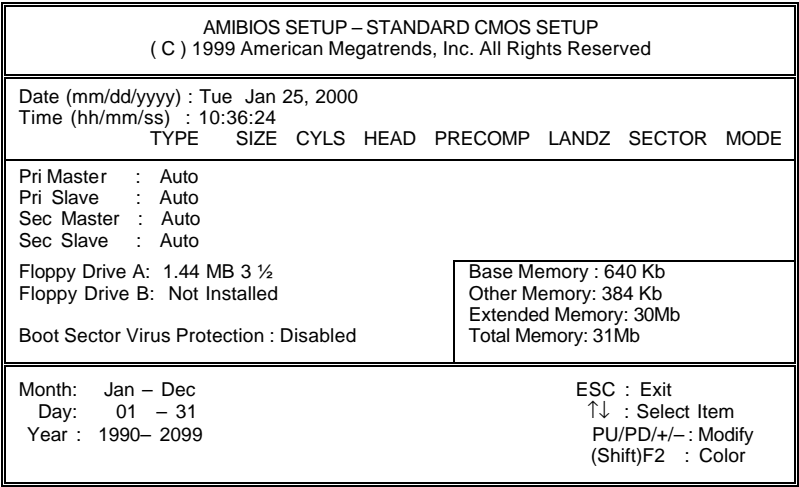

- 2: CMOS
- $Date(mm:dd:yy)$  ( $)$

and  $\overline{R}$  /  $\overline{R}$  /  $\overline{R}$ 

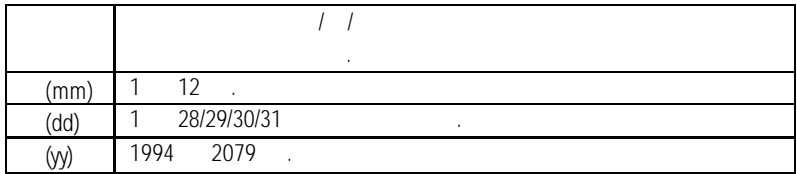

•  $Time(hh:mm:ss)$  ( $)$ 

 $24$  $\overline{13} : 00 : 00$  RTC

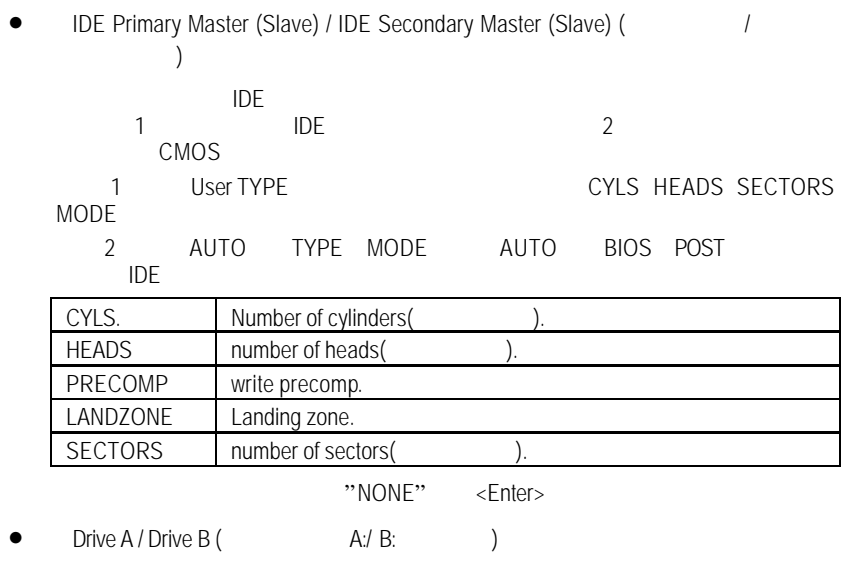

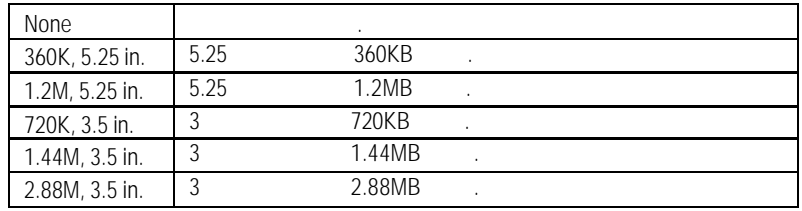

• Floppy 3 Mode Support (3 Mode 3 Mode )

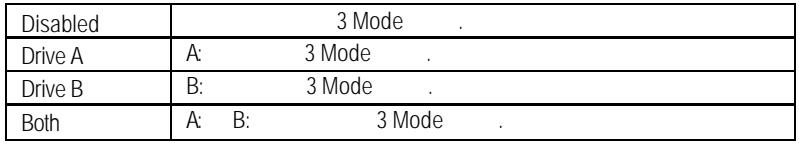

**BIOS** 

• Video( )

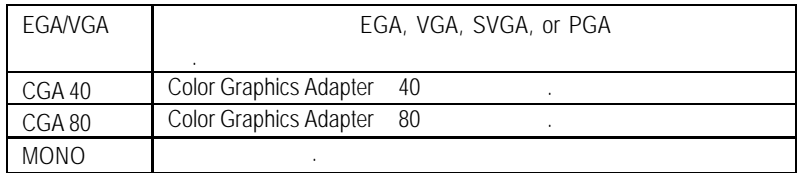

• Halt on(b)

當開機時,若 POST 偵測到異常,是否要提示,並等候處理?可選擇的項目

| <b>NO Errors</b>  |  |
|-------------------|--|
| All Errors        |  |
| All, But Keyboard |  |
| All, But Diskette |  |
| All, But Disk/Key |  |
|                   |  |

• Memory(
)

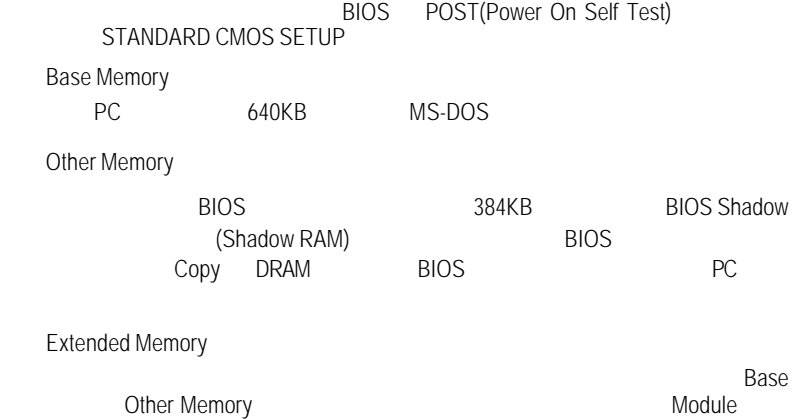

# **BIOS**

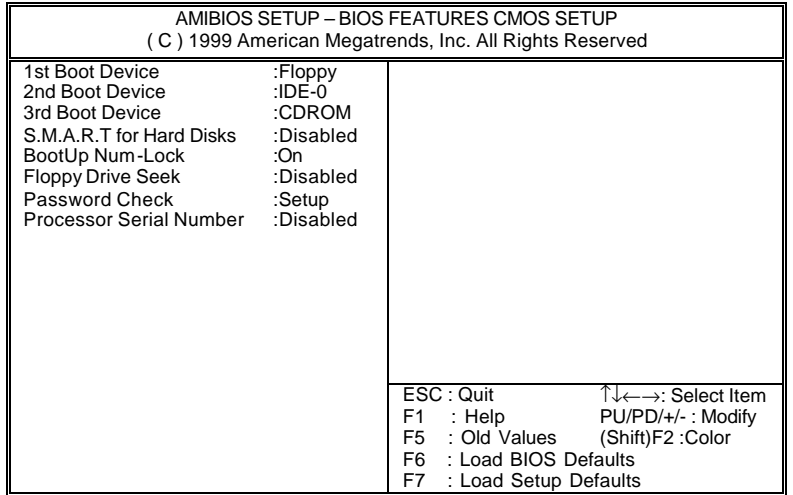

#### $3:$  BIOS

• First / Second / Third Boot device (The Manus Research Second )

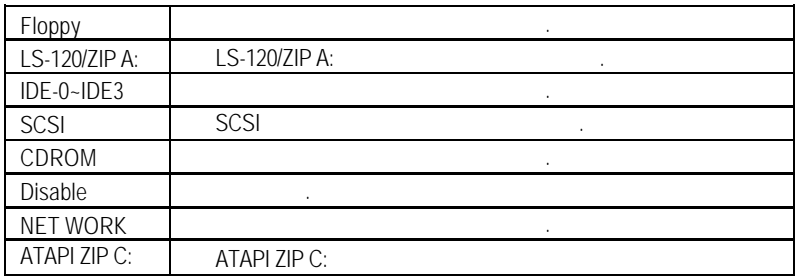

• S.M.A.R.T. for Hard Disks (
and  $\bullet$  and  $\bullet$  )

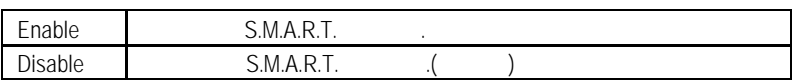

Boot Up Num-Lock (

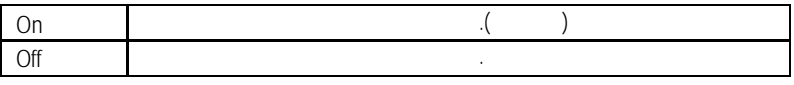

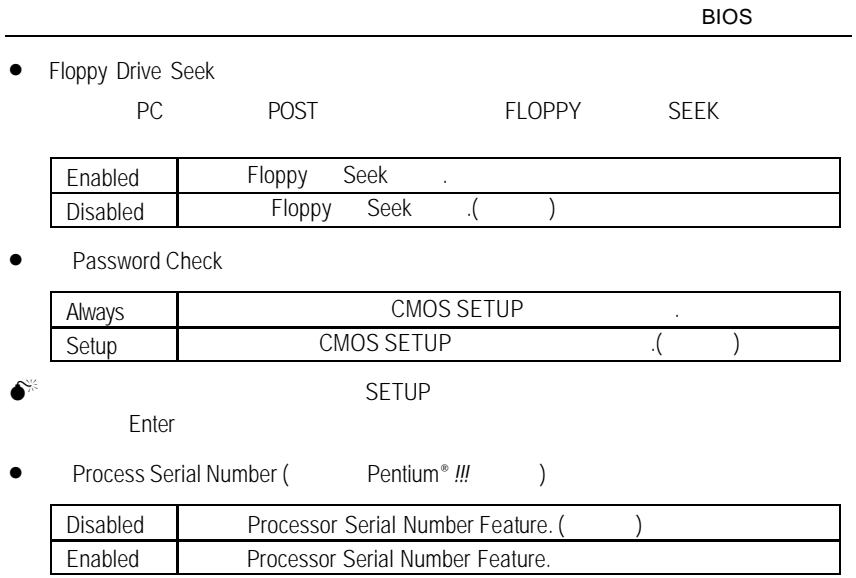

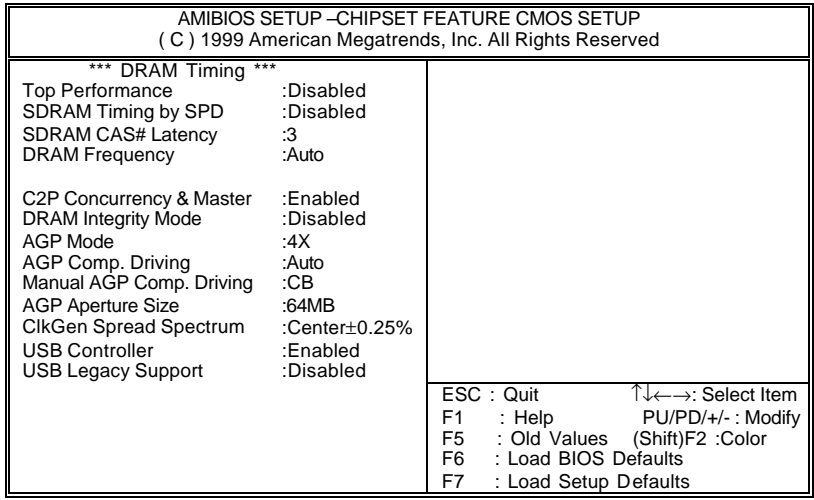

 $4:$ 

• Top Performance ( )

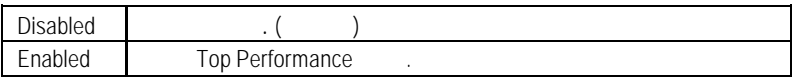

**·** SDRAM Timing by SPD

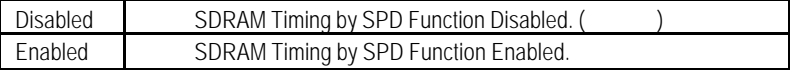

• SDRAM CAS# Latency (SDRAM CAS# )

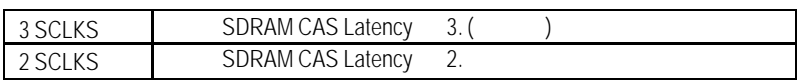

• DRAM Frequency ( )

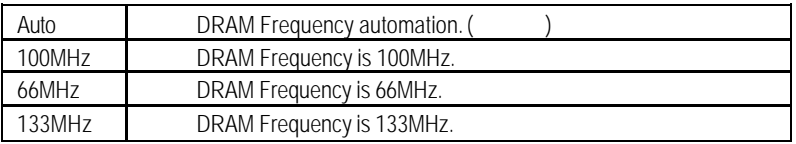

# • C2P Concurrency & Master

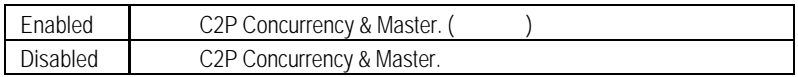

### • DRAM Integrity Mode

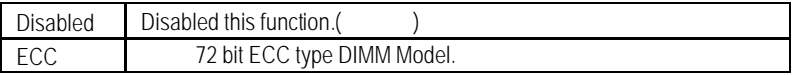

#### • AGP Mode

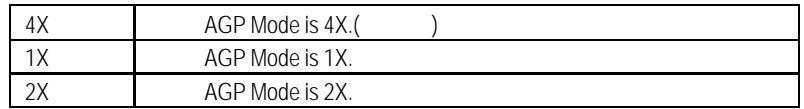

# • AGP Comp. Driving

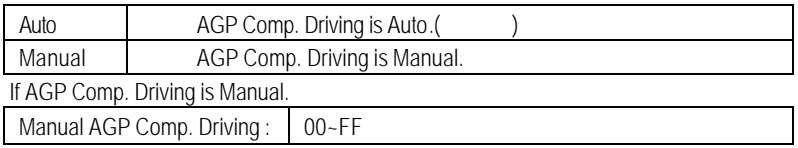

# • AGP Aperture Size

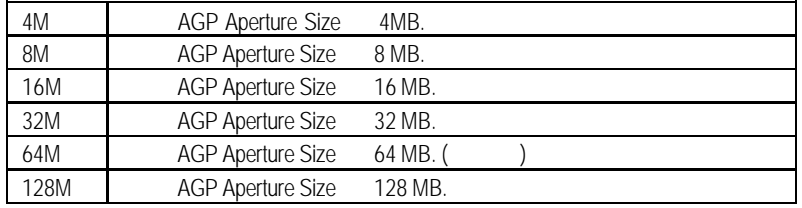

# • Spread Spectrum ()

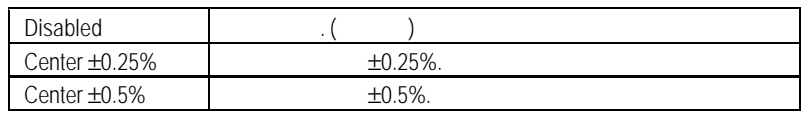

# • USB Controller(external)

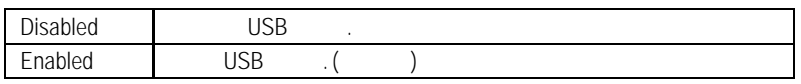

# • USB Legacy Support

當啟動USB 功能,USB的支援形態將可被設定.

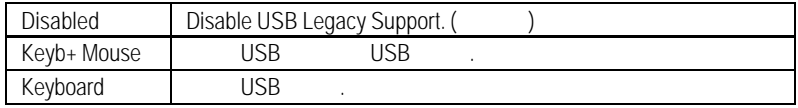

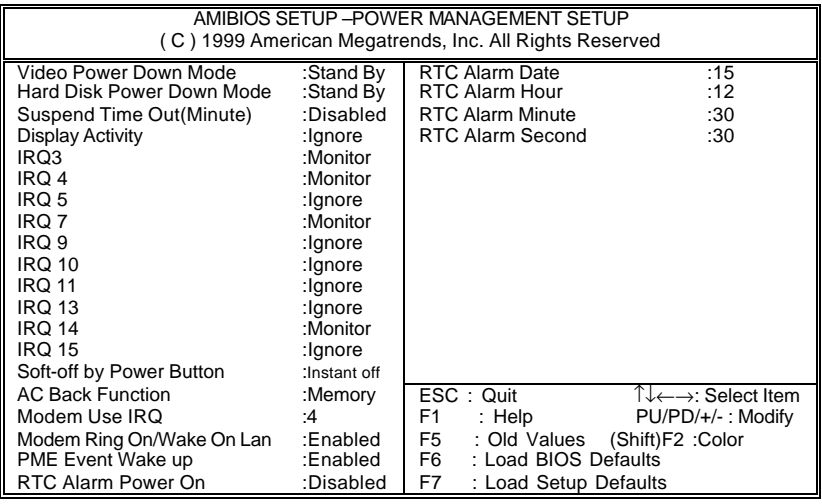

 $5:$ 

• Video Power Down Mode

| <b>Disabled</b> |          |  |  |
|-----------------|----------|--|--|
| Suspend         | Suspend  |  |  |
| Stand By        | Stand By |  |  |

• Hard Disk Power Down Mode(
)

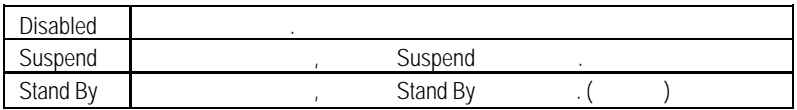

**BIOS** 

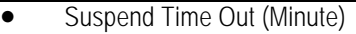

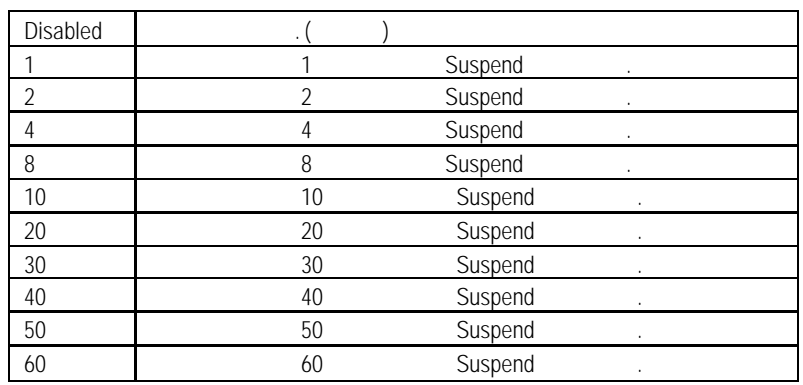

• Display Activity

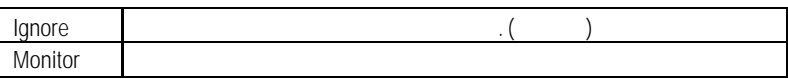

•  $IRQ[3,4,5,7,9,10,11,13,14,15]$ 

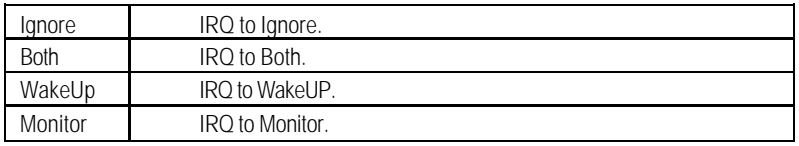

# • Soft-off by Power Button

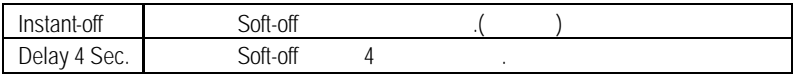

• AC Back Function

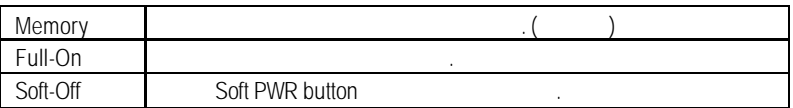

• MODEM Use IRQ

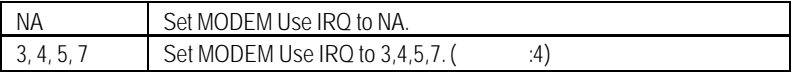

Enabled

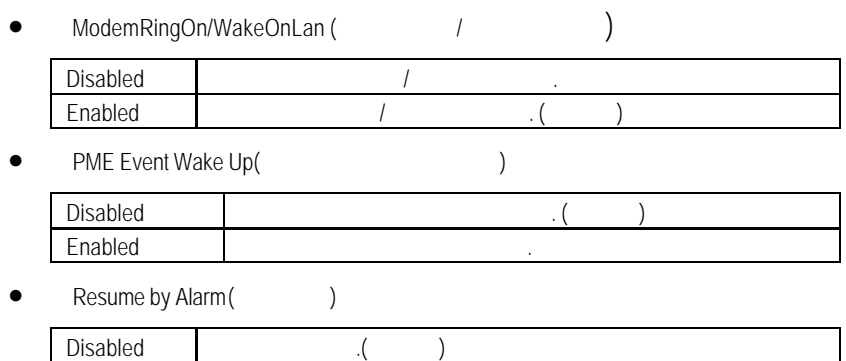

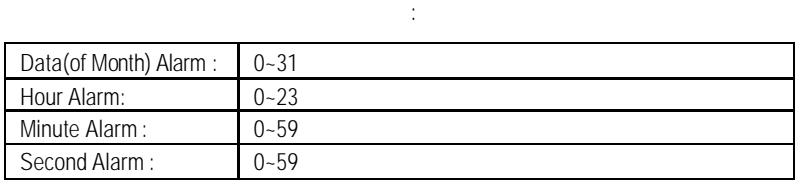

**BIOS** 

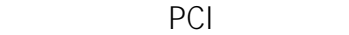

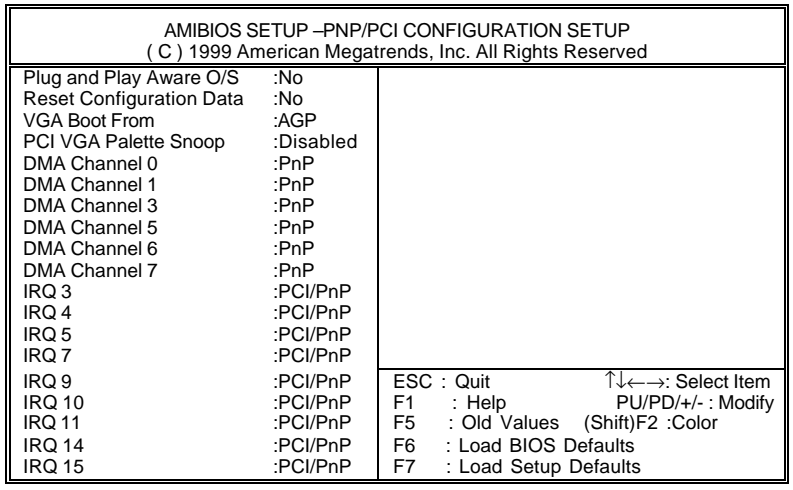

 $6:$  PCI

• Plug and Play Aware O/S (

PnP Windows 95

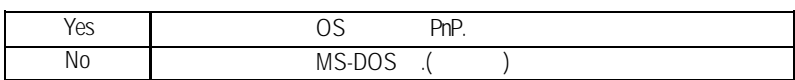

# • Reset Configuration Data

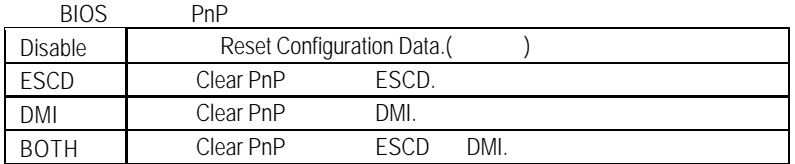

# • VGA Boot from

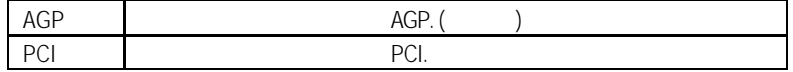

• PCI/VGA Palette Snoop

**Enabled**, MPEG 2002年 2002年 2012年 2012年 2012年 2012年 2012年 2022年 2022年 2022年 2022年 2022年 2022年 2022年 2022年 2022年 2022年 2022年 2022年 2022年 2022年 2022年 2022年 2022年 2022年 2022年 2022年 2022年 2022年 2022年 2022年 2022年 2022年 2022年 2

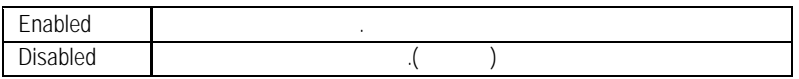

• IRQ (3,4,5,7,9,10,11,12,14,15), DMA(0,1,3,5,6,7) assigned to

( Legacy ISA or "PCI/ISA PnP )

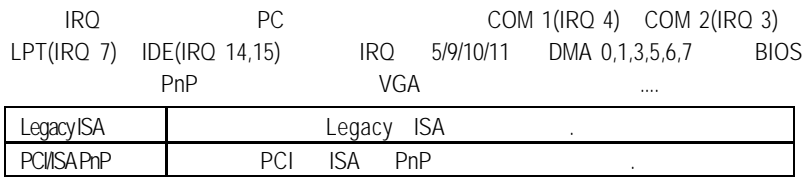

**BIOS** 

# **BIOS**

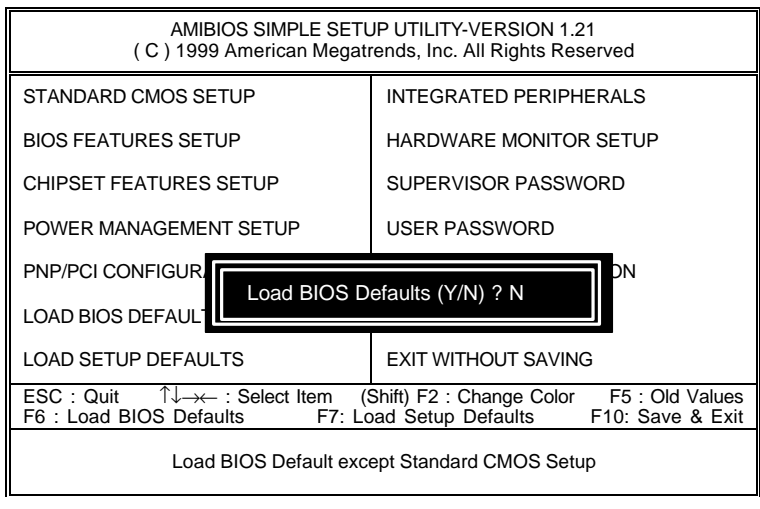

 $7.$  BIOS

• Load BIOS Defaults

 $Y =$  Enter BIOS

**BIOS Defaults BIOS Defaults** 

#### **SETUP**

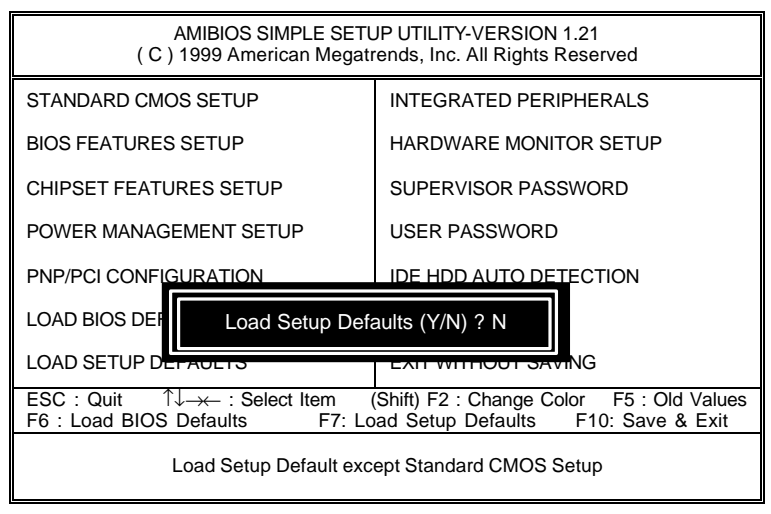

8: SETUP

• Load SETUP Defaults

 $Y$  Enter

Load SETUP Defaults **CMOS** 

**BIOS** 

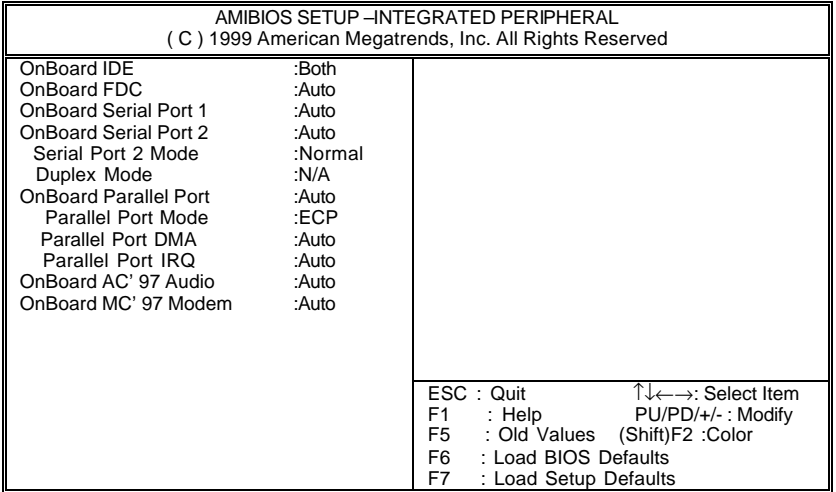

9: 內建整合週邊設定

• On Board IDE ( $\Box$ IDE )

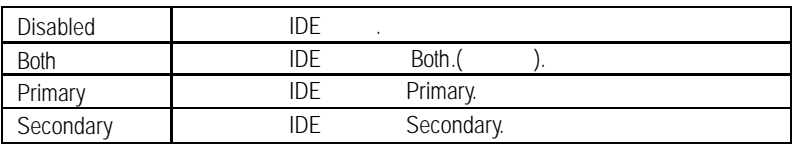

• On Board FDC  $($ 

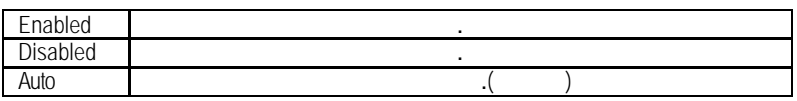

• OnBoard Serial Port 1 1

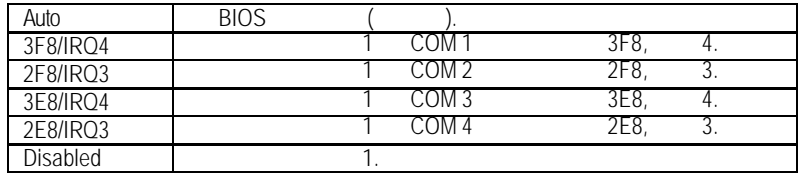

• OnBoard Serial Port 2 (apply 2 contract 2 contract 2 contract 2 contract 2 contract 2 contract 2 contract 2 contract 2 contract 2 contract 2 contract 2 contract 2 contract 2 contract 2 contract 2 contract 2 contract 2 co

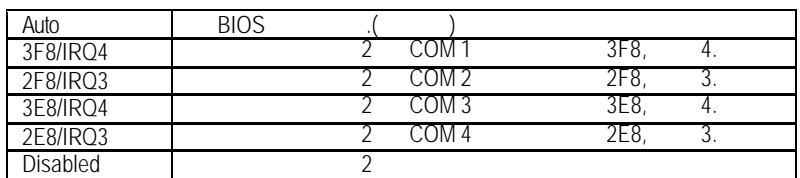

#### • Serial Port 2 Mode (
Workshop and Contact Archives I/O and IR  $\rightarrow$  IR

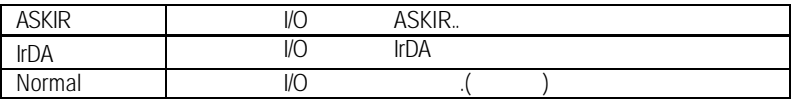

• Duplex Mode

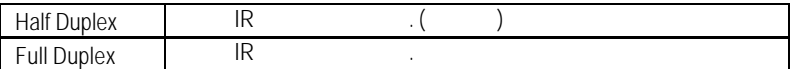

• OnBoard Parallel port (
)

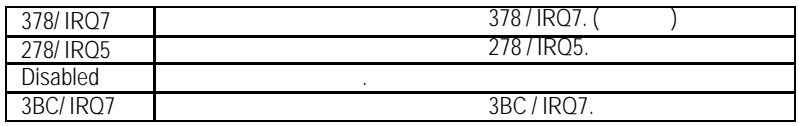

# • Parallel Port Mode (
)

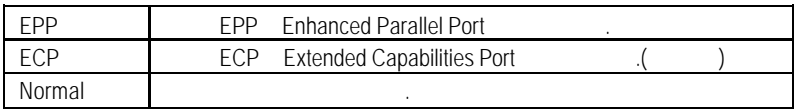

• Parallel Port DMA (DMA )

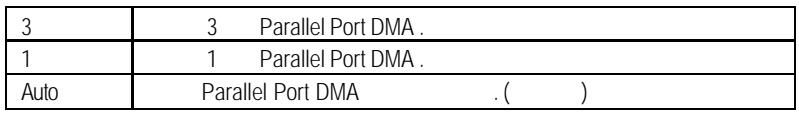

• Parallel Port IRQ (IRQ )

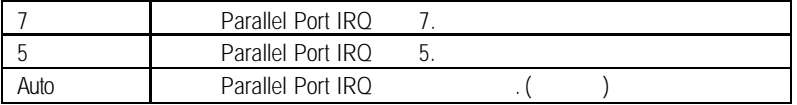

### • OnBoard AC' 97 Audio

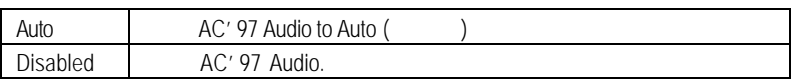

## • OnBorard MC' 97 Modem

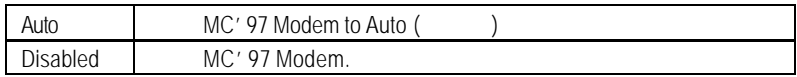

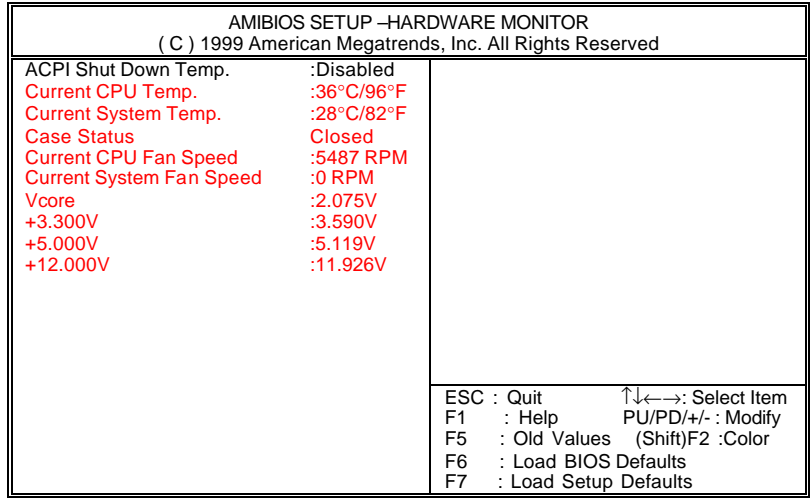

 $10:$ 

• ACPI Shutdown Temp.

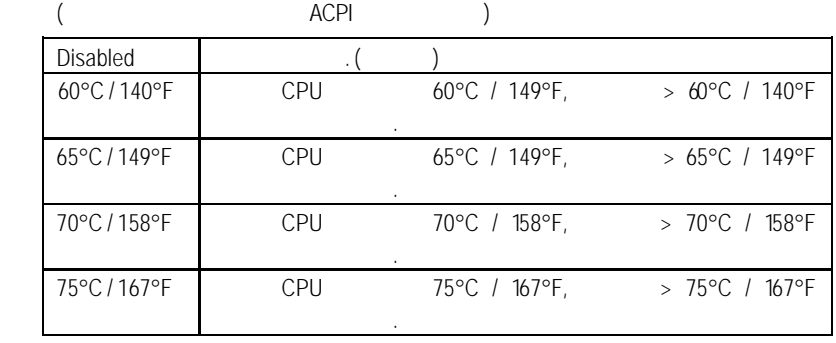

• Current CPU Tempe. (°C / °F)

CPU

• Current System Tempe. (°C / °F)

• Case Status

Case Opened

• CPU FAN / System FAN Speed (RPM)

CPU/

自動偵測系統的電壓狀態.

• Current CPU VID / VCORE / Vtt / Vio / ±12V / ±5V / Battery /+5VSB

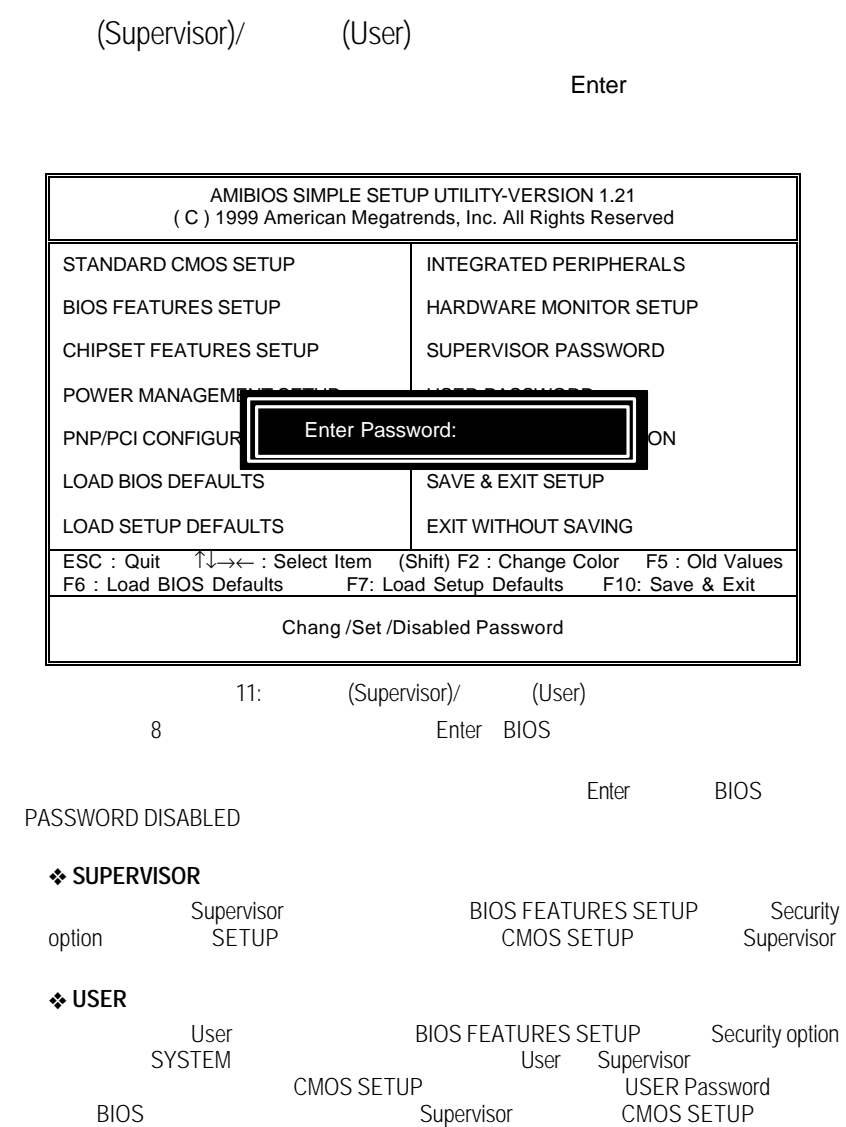

**BIOS** 

# 自動偵測 IDE 硬碟

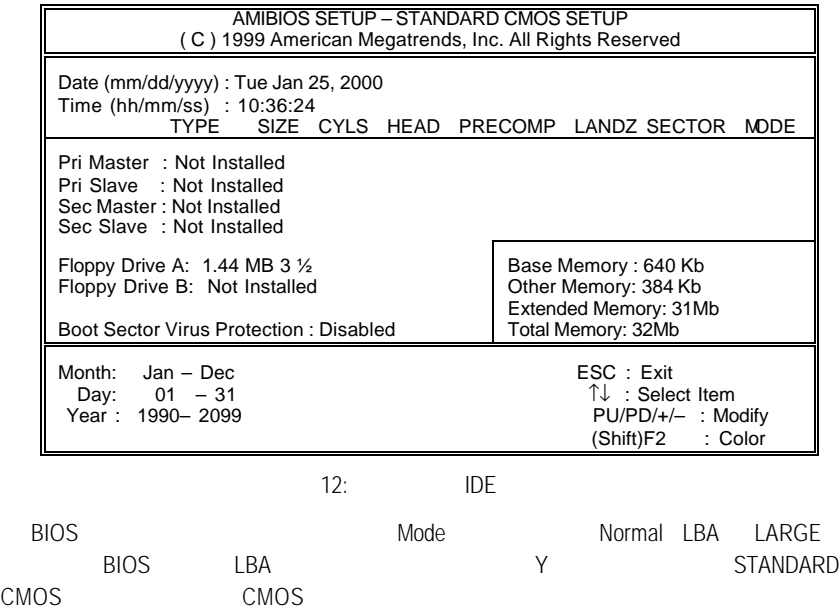

# **SETUP**

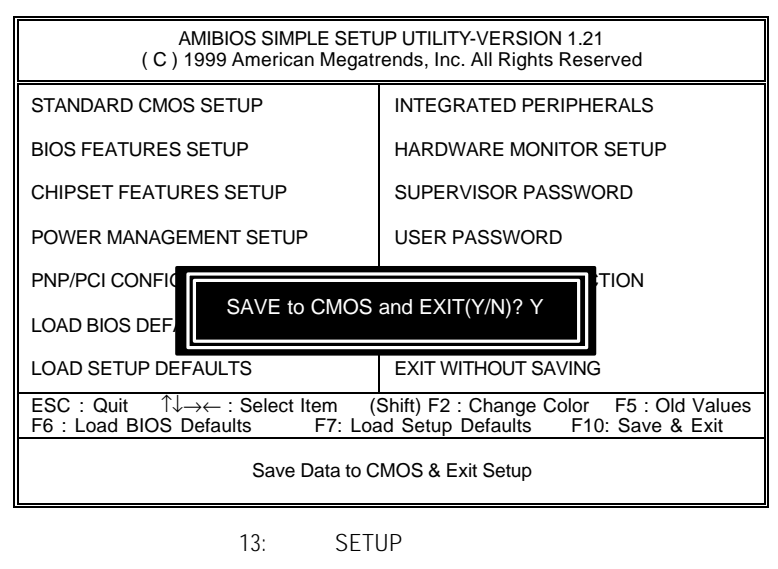

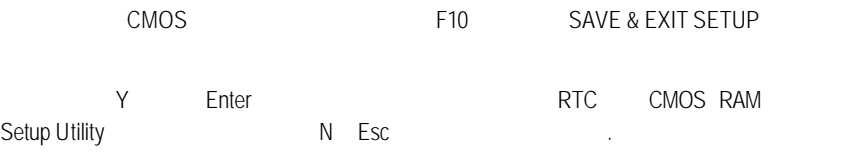

**BIOS** 

# SETUP

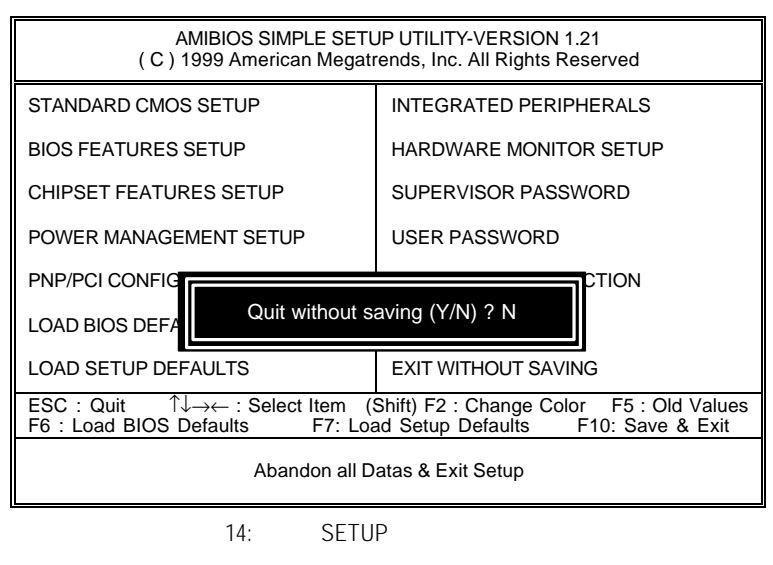

Y Enter Setup Utility N Esc

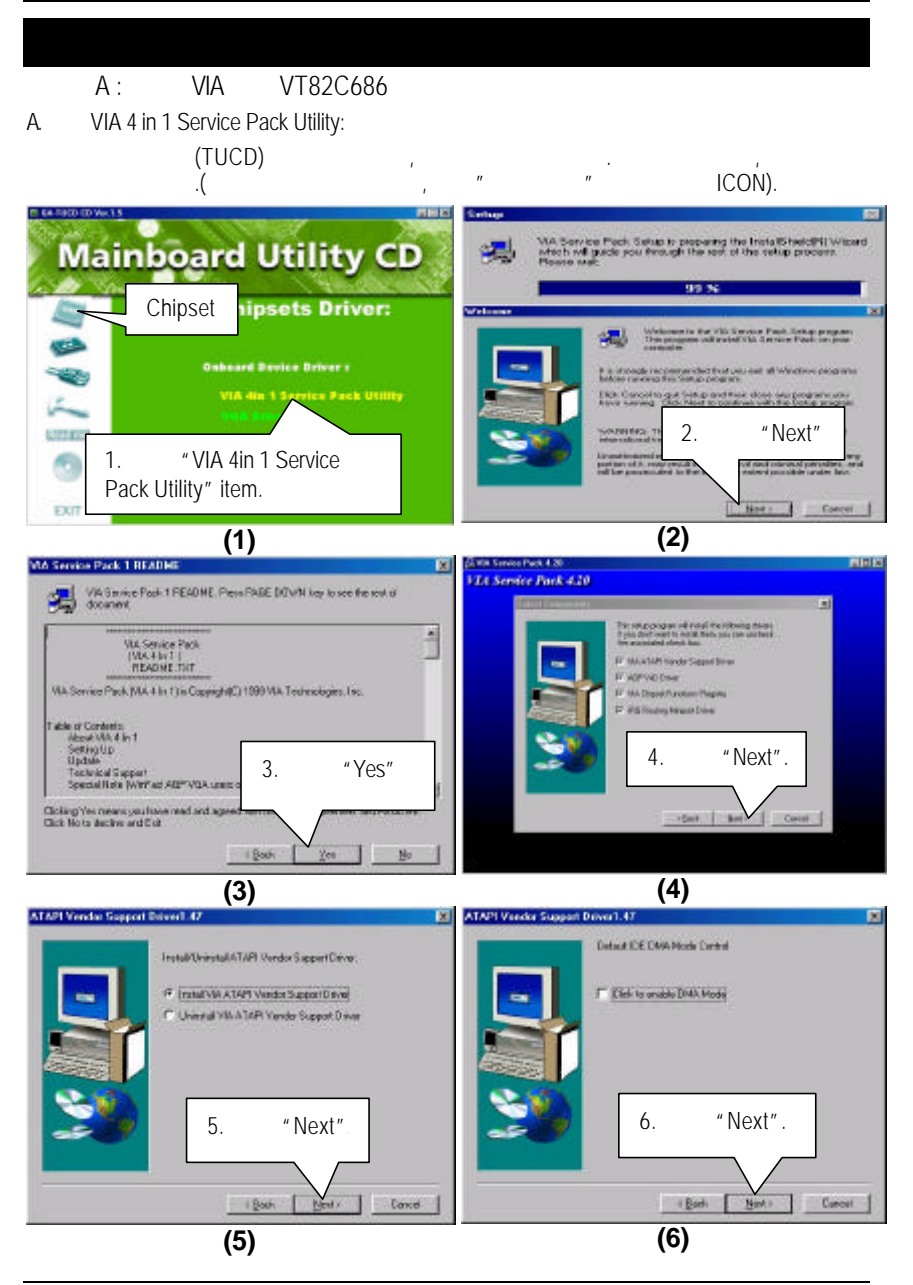

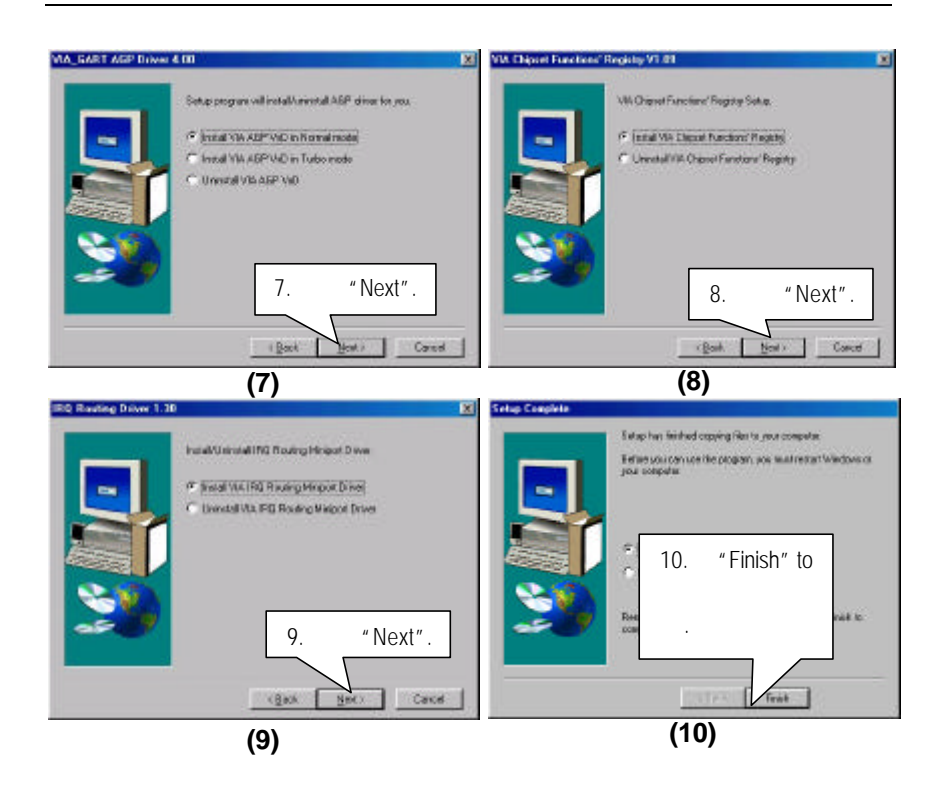

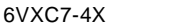

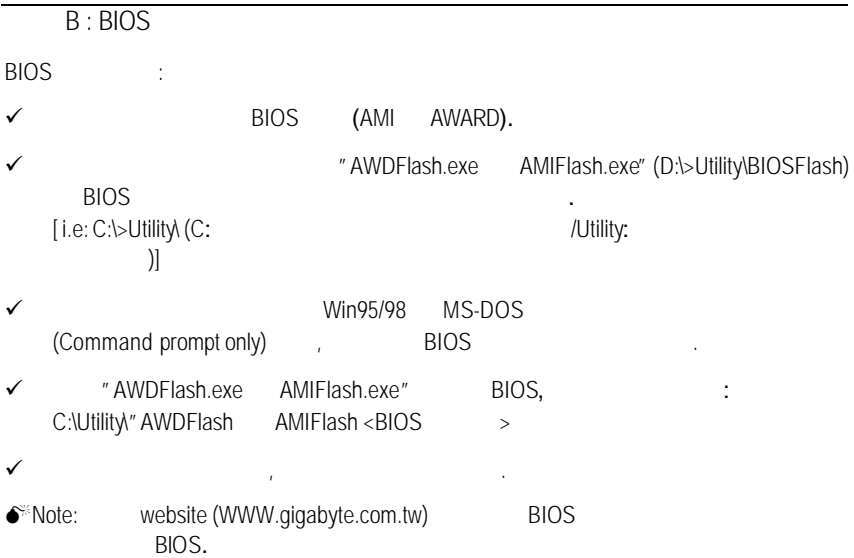